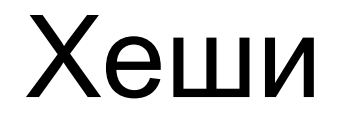

что это вообще такое и зачем они нужны

Дано множество студентов, у каждого из которых есть ФИО, возраст, курс, группа, etc. Вам дают двух студентов. Нужно выяснить, являются ли они одним и тем же человеком

Как решать?

Дано множество студентов, у каждого из которых есть ФИО, возраст, курс, группа, etc. Вам дают двух студентов. Нужно выяснить, являются ли они одним и тем же человеком

Как решать?

честно сравнить строки с данными - долго

Дано множество студентов, у каждого из которых есть ФИО, возраст, курс, группа, etc. Вам дают двух студентов. Нужно выяснить, являются ли они одним и тем же человеком

Как решать?

- честно сравнить строки с данными долго
- как-то отсортировать и искать совпадение бинпоиском все еще долго

Дано множество студентов, у каждого из которых есть ФИО, возраст, курс, группа, etc. Вам дают двух студентов. Нужно выяснить, являются ли они одним и тем же человеком

**Логический вывод:**

Как решать?

Все взаимодействия со строками напрямую - это долго

- честно сравнить строки с данными долго
- как-то отсортировать и искать совпадение бинпоиском все еще долго

# Что мы умеем сравнивать быстрее, чем строки?

# Что мы умеем сравнивать быстрее, чем строки?

#### **Решение:**

Давайте сопоставим каждому студенту какой-то номер (номер ису) и запишем это все в **c++ map**

Теперь при очередном запросе будем находить в словаре студентов **a** и **b** и сравнивать полученные по ним числа

# Что мы умеем сравнивать быстрее, чем строки?

#### **Решение:**

Давайте сопоставим каждому студенту какой-то номер (номер ису) и запишем это все в **c++ unordered\_map**

Теперь при очередном запросе будем находить в словаре студентов **a** и **b** и сравнивать полученные по ним числа

**Асимптотика**: O(1) на запрос

# Хеш-функция

**Хеш-функция** - особое преобразование любого объема информации, в результате которого получается некое отображение, **образ**, называемый **хешем (hash)** - уникальное короткое значение, которое присуще только этому массиву входящей информации

#### Похоже по уникальности на:

- отпечаток пальца человека
- структуру ДНК человека

#### Свойства:

- уникальность
- необратимость
- изменяемость
- быстрая вычислимость

# **Хорошая** хеш-функция

- Быстро вычисляется
- Минимизирует число коллизий (позже разберем, что это)

#### Хорошая:

 $\bullet$   $(x * const ^{x} a) % m$ 

#### Плохая:

- Разложим число на простые делители, возьмем произведение нечетных (долго)
- (x \* const ^ a) **% 2** (мало различных хешей)

# Хеш-таблица

**Хеш-таблица** - структура данных, реализующая интерфейс **ассоциативного массива**. Представляет собой эффективную структуру данных для реализации словарей, а именно позволяет хранить пары (ключ, значение)

## Хеш-таблица

**Хеш-таблица** - структура данных, реализующая интерфейс **ассоциативного массива**. Представляет собой эффективную структуру данных для реализации словарей, а именно позволяет хранить пары (ключ, значение)

#### **Операции:**

- **добавление** новой пары **O(1)**
- **поиск** значения по ключу **O(1)**
- **удаление** значения по ключу **O(1)**

### Сравним с массивом

#### **Массив (таблица с прямой адресацией):**

- резервируется много неиспользуемой памяти (например, номера ису возрастают с каждым годом -> удаленный человек == неиспользованная память)
- ограничение по возможным типам индексов
- долгий поиск при неизвестных ключах **O(n)**

#### **Хеш-таблица:**

- требования к памяти снижаются до **M** - размер таблицы
- основа реализации ассоциативного массива
- все операции быстрые
- благодаря свойствам применима в большом кластере задач

# Сравнение с другими структурами

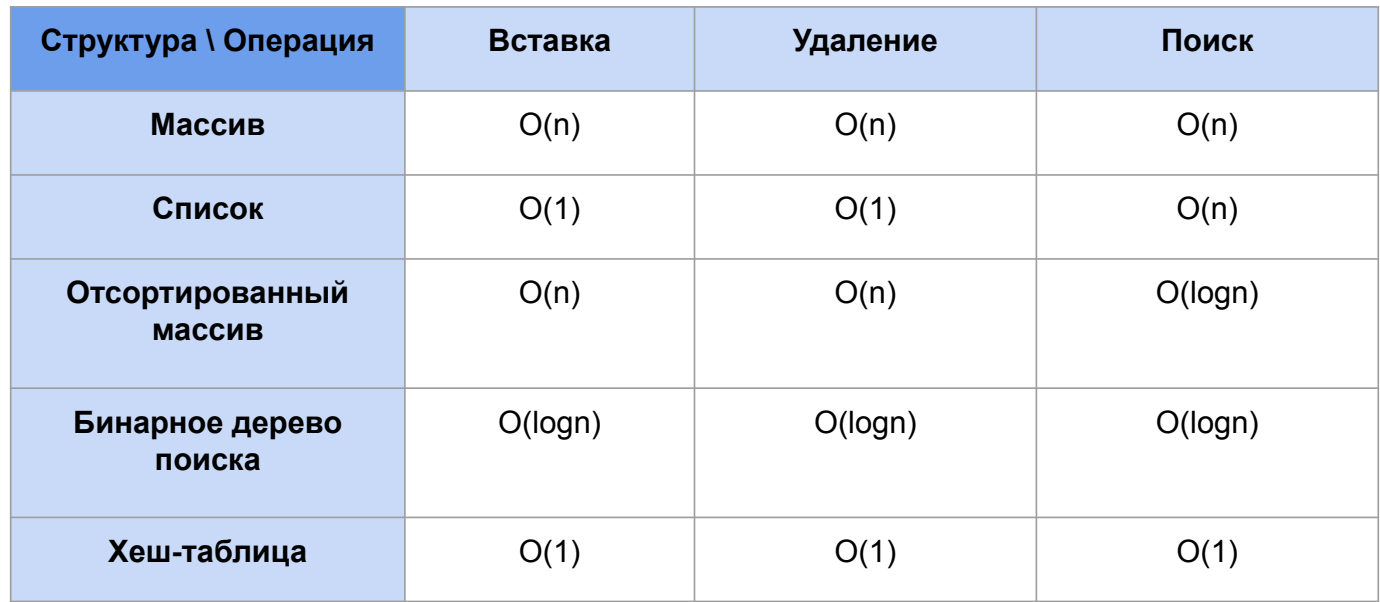

# Где используется?

- хранение паролей
- защита медиафайлов: защита от нелегального распространения
- используется для поимки вирусов
- защита от фальсификации передаваемой информации
- электронная подпись
- блокчейн
- ускорение поиска данных в БД

### Известные алгоритмы:

SHA-1, SHA-2, SHA-3, SHA-256, MD6, MD5, MD4

#### **Метод деления**

**hash(key) = key % m**

- **key**  целое числовое значение ключа
- **m**  размер таблицы, простое число

#### **Работа с символами (аддитивный)**

#### **while (\*str): hash += (\*str)++**

- не различаются похожие слова и анаграммы, т е **hash(XY) = hash(YX)**
- **m = 256** (обычно)
- модификация: использовать побитовый **xor**

#### **Метод умножения**

**hash(key) = (m \* (key \* A % 1) )**

 $\bullet$  **0 < A < 1** - константа, рекомендуют золотое сечение:

**A = (√5 - 1) / 2 ≈ 0.618**

● **m** - размер таблицы

#### **Метод умножения**

**hash(key) = (m \* (key \* A % 1) )**

 $\bullet$  **0 < A < 1** - константа, рекомендуют золотое сечение:

 $A = (\sqrt{5} - 1)/2 \approx 0.618$ 

● **m** - размер таблицы

**key** = 123456  $m = 10000$ **A** *=* 0,6180339887499 = 0,618… **h(key)** *=* [10000× ((123456×*0,618*…) mod 1)] = [10000× (**76500,004**...×mod 1)] =

= [10000×**0,0041151**…] =

 $[41,151...] = 41$ 

#### **Универсальное хеширование**

- подразумевает **случайный**  выбор хеш-функции из некоторого множества во время **выполнения**  программы
- например, случайные **A** в методе умножения

 $H = \{h_1, h_2, h_3, h_4, h_5\}$ 

H - набор хеш-функций

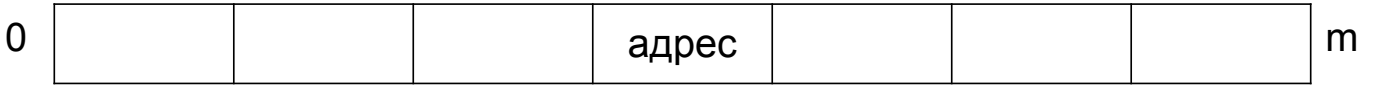

H = {h 1 , h 2 , h 3 , h 4 , h 5 } K = {k 1 , k 2 , k 3 , k 4 , … , k p }

H - набор хеш-функций K - набор данных для хеширования

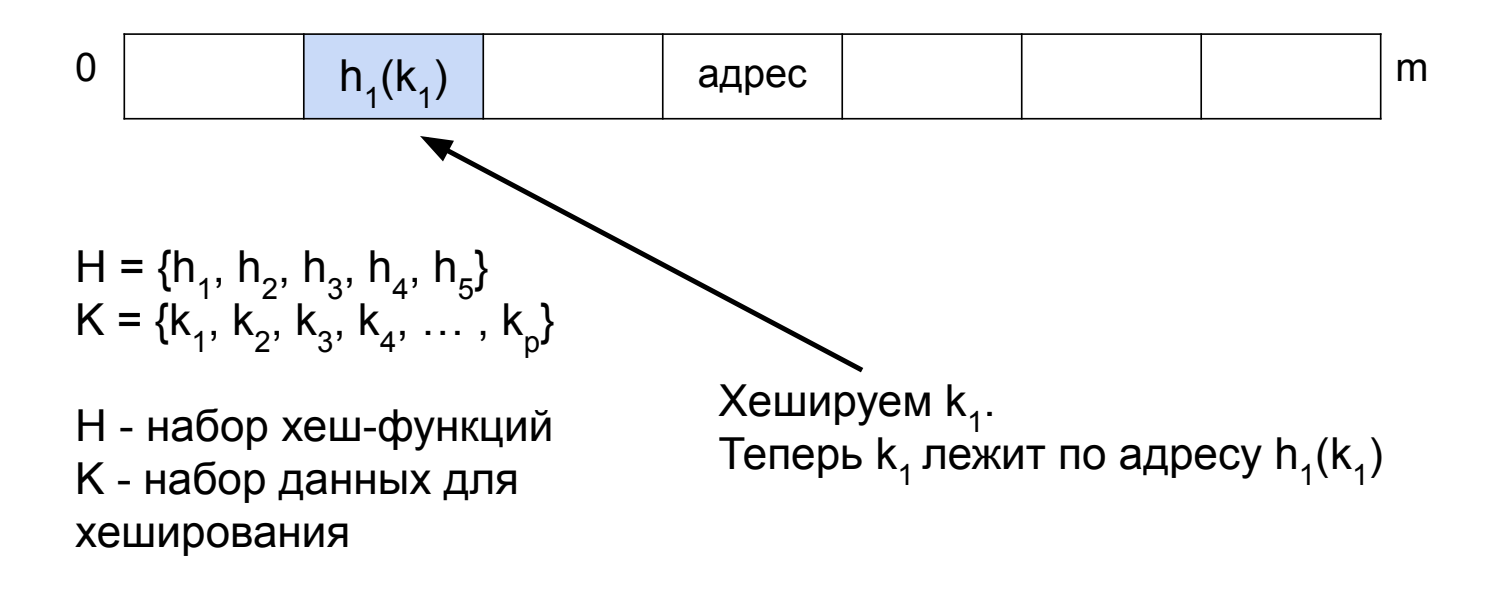

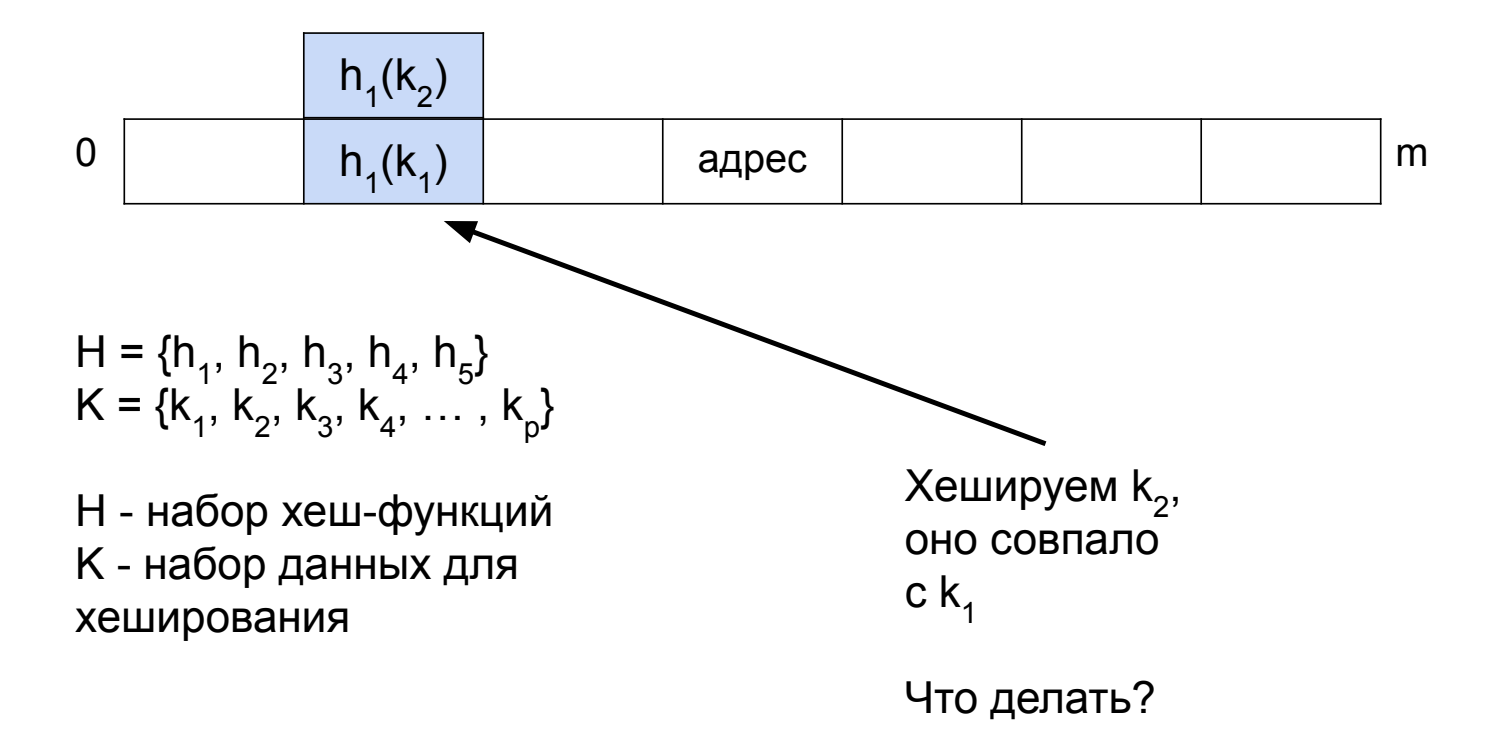

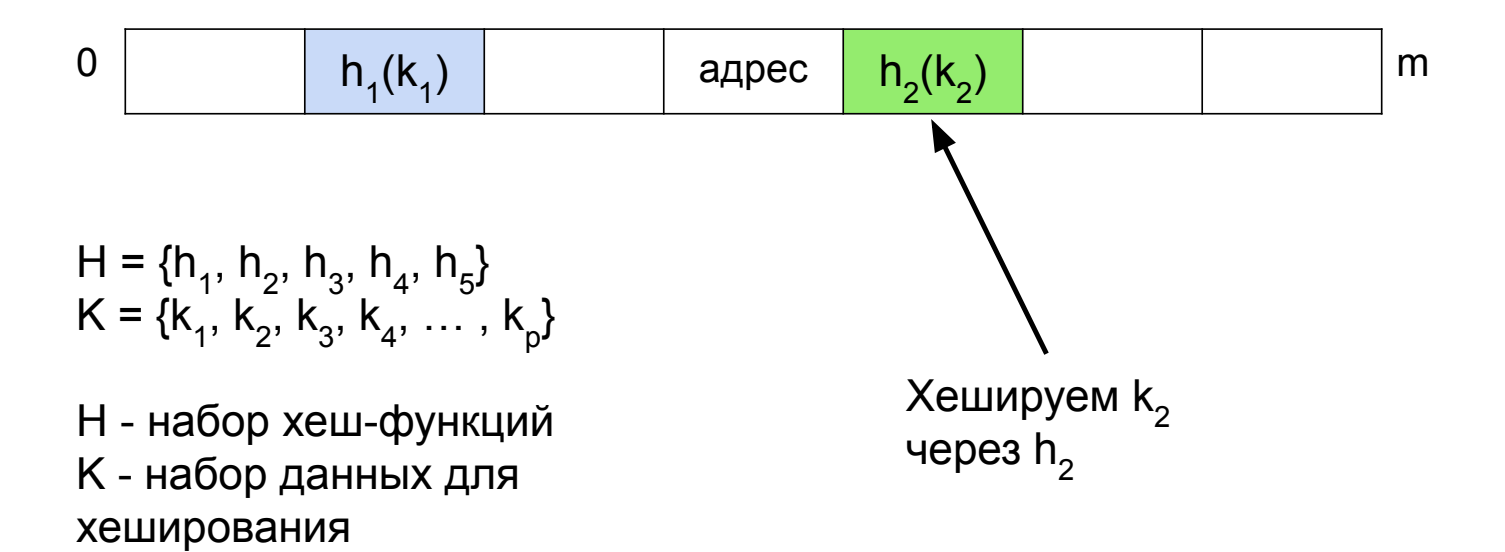

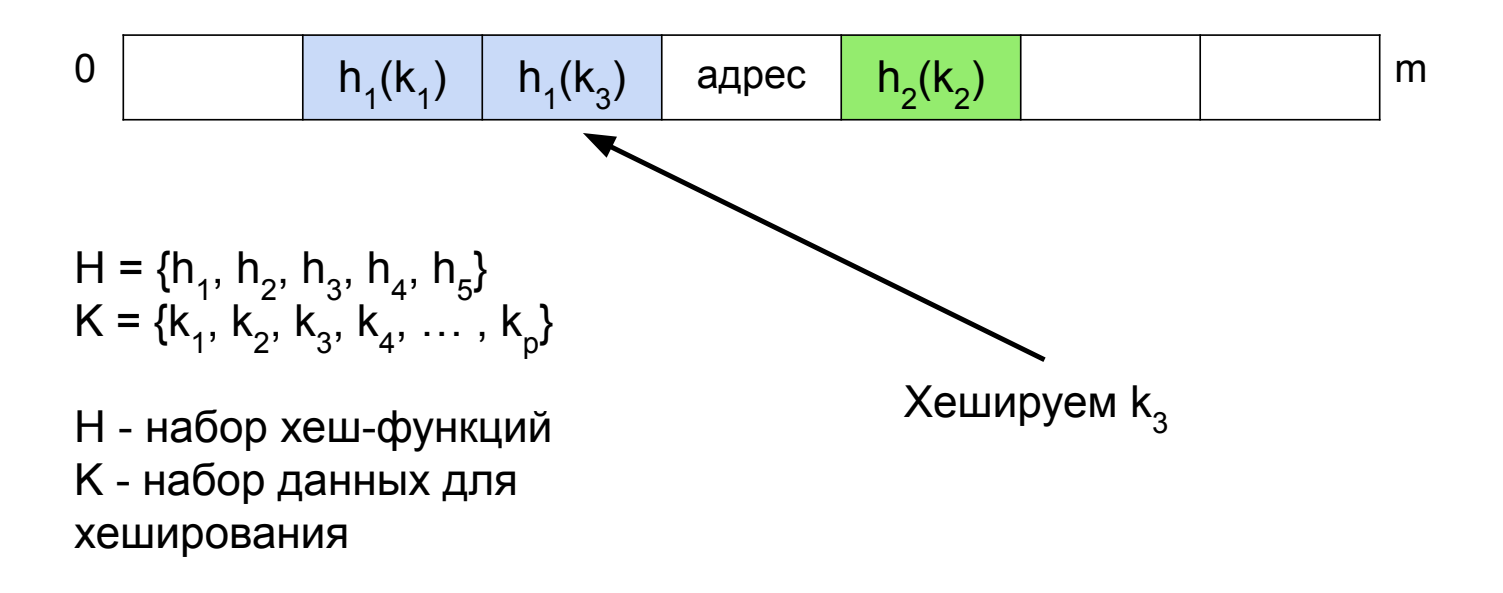

значения хеш-функций

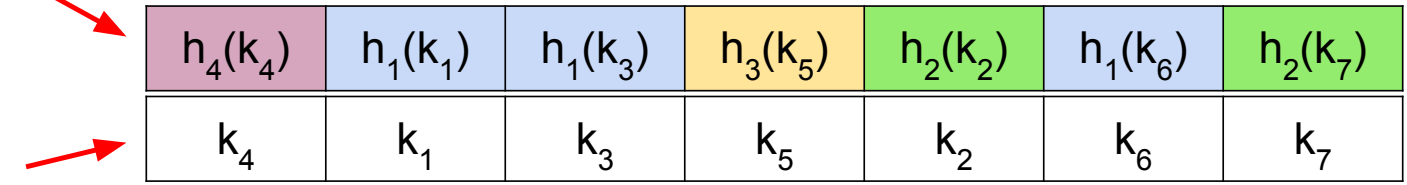

сами вставляемые значения

H = {h1 , h2 , h3 , h4 , h5 } K = {k1 , k2 , k3 , k4 , … , kp }

H - набор хеш-функций K - набор данных для хеширования

Допустим, получилось что-то такое Как теперь выполнить поиск нужного элемента?

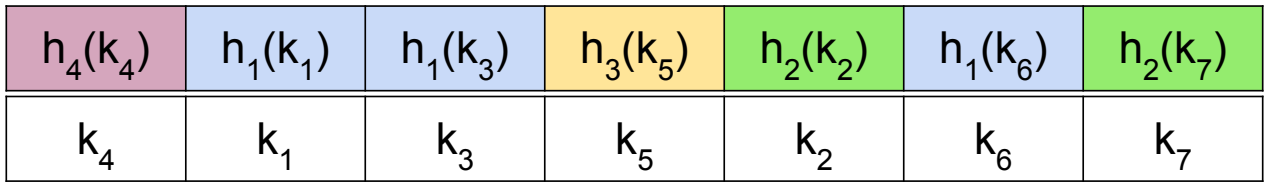

H = { $h_1$ ,  $h_2$ ,  $h_3$ ,  $h_4$ ,  $h_5$ }  $K = \{k_1, k_2, k_3, k_4, \dots, k_p\}$ 

H - набор хеш-функций K - набор данных для хеширования

Честно будем проверять всю последовательность хешей для поискового элемента, пока он не совпадет с тем, который лежит по адресу

Например, для поиска **k<sub>4</sub> пришлось бы** проверить, что лежит по адресам  $h_1(k_4)$ , **h<sub>2</sub>(k<sub>4</sub>) и h<sub>3</sub>(k<sub>4</sub>)**. Элементы по этим адресам не совпадают с **k<sub>4</sub>, а вот когда мы проверяем** элемент по адресу  $\mathsf{h}_{\mathsf{4}}(\mathsf{k}_{\mathsf{4}})$ , он совпадает -> элемент найден

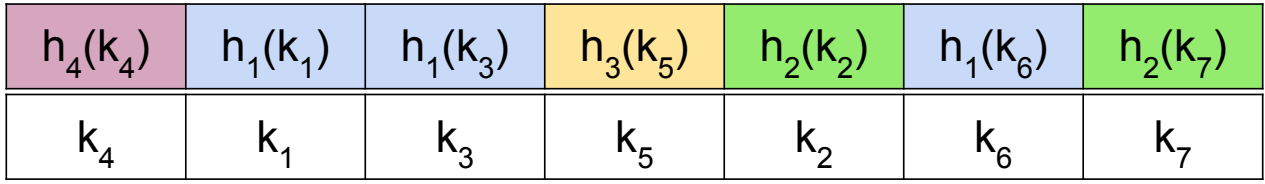

H = {h1 , h2 , h3 , h4 , h5 } K = {k1 , k2 , k3 , k4 , … , kp }

H - набор хеш-функций K - набор данных для хеширования

А что делать, если в H закончатся функции для хеширования?

## Коллизии

 $\exists x \neq y : \text{hash}(x) = \text{hash}(y)$ 

# Как бороться с коллизиями?

#### **Стараться предотвратить:**

- искать другую хеш-функцию, использовать другие методы формирования
- подобрать более оптимальную, особенно если есть сведения о свойствах входящих данных или закономерностях

#### **Методы разрешения коллизий:**

- закрытая адресация (метод цепочек)
- открытая адресация и ее модификации

#### **Метод середины квадрата:**

- ключ возводится в квадрат (умножается сам на себя)
- в качестве индекса используются несколько цифр полученного значения

#### Например:

Ключом является целое 32-битное число, а хешфункция возвращает средние 10 бит его квадрата

```
int h ( int key ) {
key * = key;
key >>= 11; // 
Отбрасываем 11 младших 
бит
return key % 1024; // 
Возвращаем 10 младших 
бит
}
```
#### **Полиномиальный хеш:**

 $\text{hash}_{s} = (\text{s}_{1} + \text{s}_{1} \cdot \text{k} + \text{s}_{2} \cdot \text{k}^{2} + ... + \text{s}_{n} \cdot \text{k}^{n})$  % p

 $k = 31$  $p = 1579$ **(int)'a'** = 61  $(int)'**b**' = 62$  $(int)'c' = 63$ 

- **si** - код символа в строке
- **k** произвольное число, большее размера алфавита
- **p**  размер таблицы, взаимно просто с **k**

**hash(abacaba)** = (61 + 62 \* 31 + 61 \* 31<sup>2</sup> + 63 \* 31<sup>3</sup> + 61 \* 31<sup>4</sup> + 62 \* 31<sup>5</sup> + 61 \* 31<sup>6</sup> ) % 1579 = **62**

#### **Полиномиальный хеш:**

$$
\mathsf{hash}_{s} = (\mathsf{s}_{1} + \mathsf{s}_{1} * \mathsf{k} + \mathsf{s}_{2} * \mathsf{k}^{2} + \dots + \mathsf{s}_{n} * \mathsf{k}^{n}) \mathcal{V}_{0} \mathsf{p}
$$

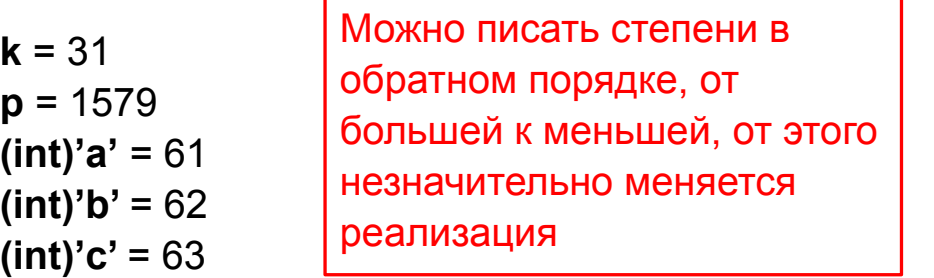

- **si** - код символа в строке
- **k** произвольное число, большее размера алфавита
- **p**  размер таблицы, взаимно просто с **k**

**hash(abacaba)** = (61 + 62 \* 31 + 61 \* 31<sup>2</sup> + 63 \* 31<sup>3</sup> + 61 \* 31<sup>4</sup> + 62 \* 31<sup>5</sup> + 61 \* 31<sup>6</sup> ) % 1579 = **62**

#### **Универсальная строка**

Для строки K, состоящей из L символов: K = (x<sub>1</sub>x<sub>2</sub>x<sub>3</sub>…x<sub>L</sub>) можно предложить вычисление

 $\textsf{hash}(K) = (\textsf{h}_1(x_1) + \textsf{h}_1(x_2) + ... + \textsf{h}_L(x_L))$ 

#### **Хеширование Пирсона**

- использует 8-битный **шифр подстановки**, реализованный через 256-байтную таблицу перестановок
- предназначен для быстрого выполнения на процессорах с 8 разрядным регистром
- нет простого класса входов, для которых очень вероятны коллизии

Выше представлен псевдокод, который вычисляет хеш сообщения **C**, используя таблицу перестановок **T**

 $h := 0$ for each c in C loop  $h := T[h \; x \circ r \; c]$ end loop return h

#### **Закрытая адресация:**

- в ячейках хранятся не сами элементы, а динамические списки элементов с соответствующим хешем
- более гибкий и хорошо расширяемый
- получив хеш, можно просто перебрать элементы списка и получить сразу все значения с таким хешем

#### **Открытая адресация:**

- в ячейках хранятся сами элементы
- при добавлении нового элемента пытаемся найти какую-то незанятую ячейку и записать в нее
- фиксированное потребление памяти
- при многочисленных коллизиях более низкая эффективность

## Метод цепочек (закрытая адресация)

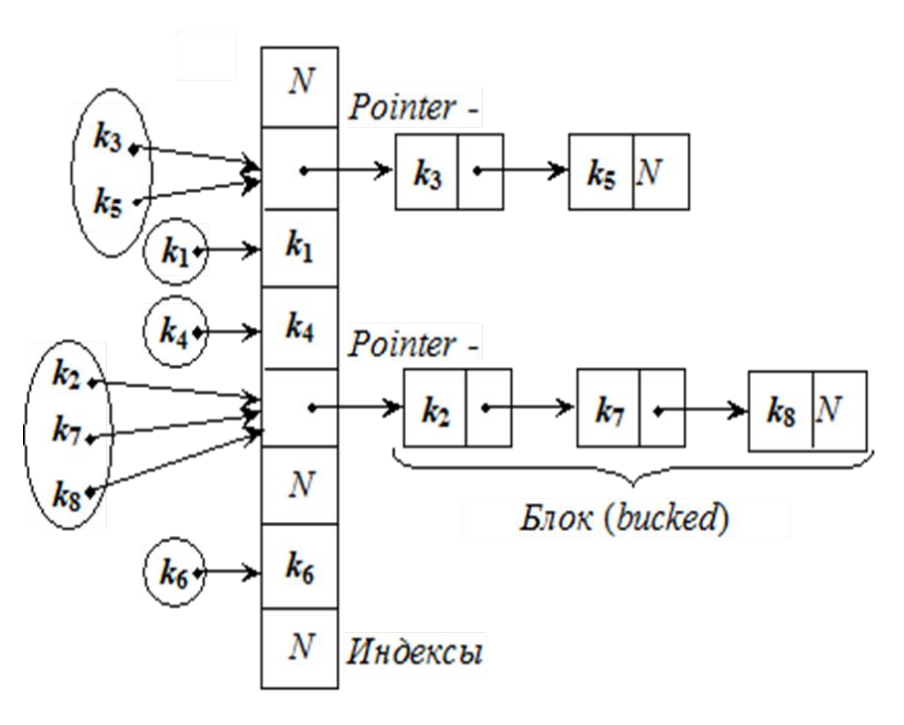

- используем динамические структуры данных (например, списки)
- исходная таблица может быть значительно меньше размера входных данных
- память выделяется по необходимости за счет дин структур
- менее чувствителен к типу ключей
- выгоднее при частом удалении
- удобно комбинировать структуры для оптимизации

# Метод цепочек: пример реализации

Задана хеш-функция **h(x) = x % 11**. Выполните вставку следующего списка ключей: **23, 1, 12, 34, 2, 5, 7, 121, 21, 11, 45**
#### Задана хеш-функция **h(x) = x % 11**. Выполните вставку следующего списка ключей: **23, 1, 12, 34, 2, 5, 7, 121, 21, 11, 45**

значения хеш-функций

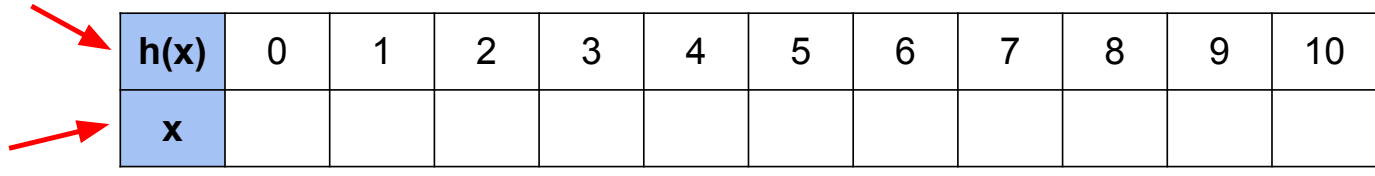

сами вставляемые значения

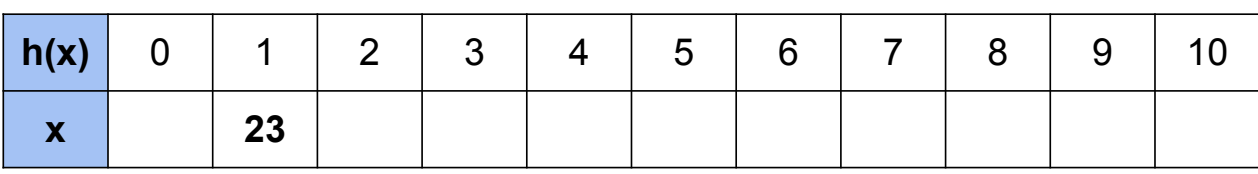

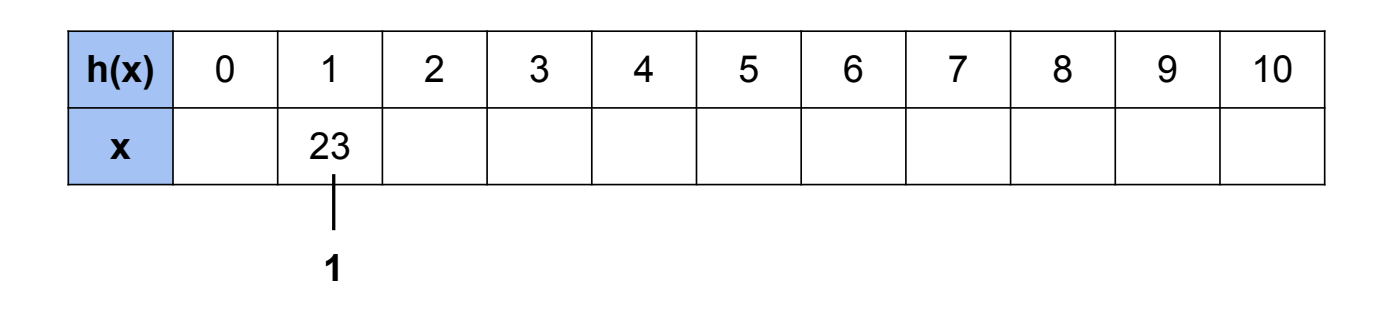

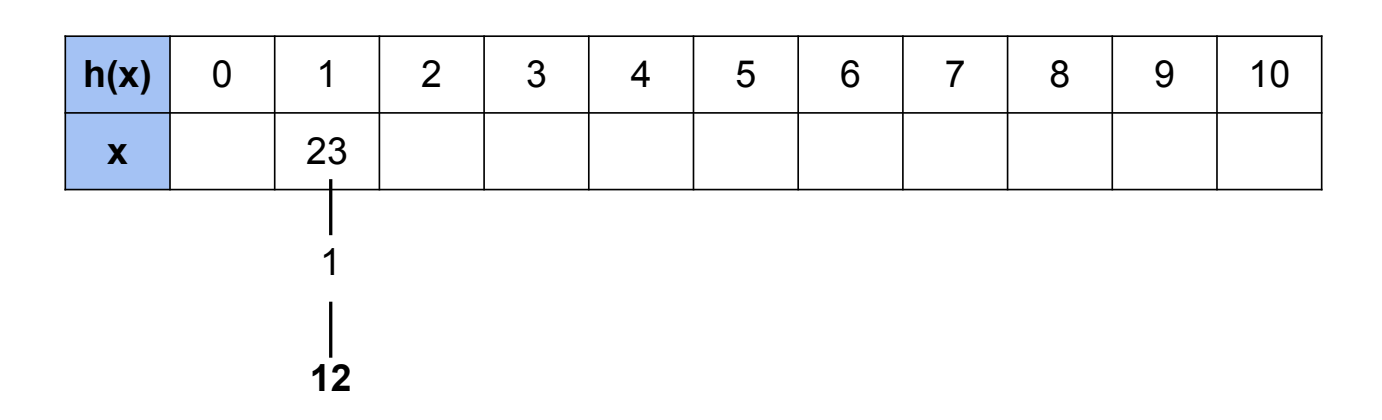

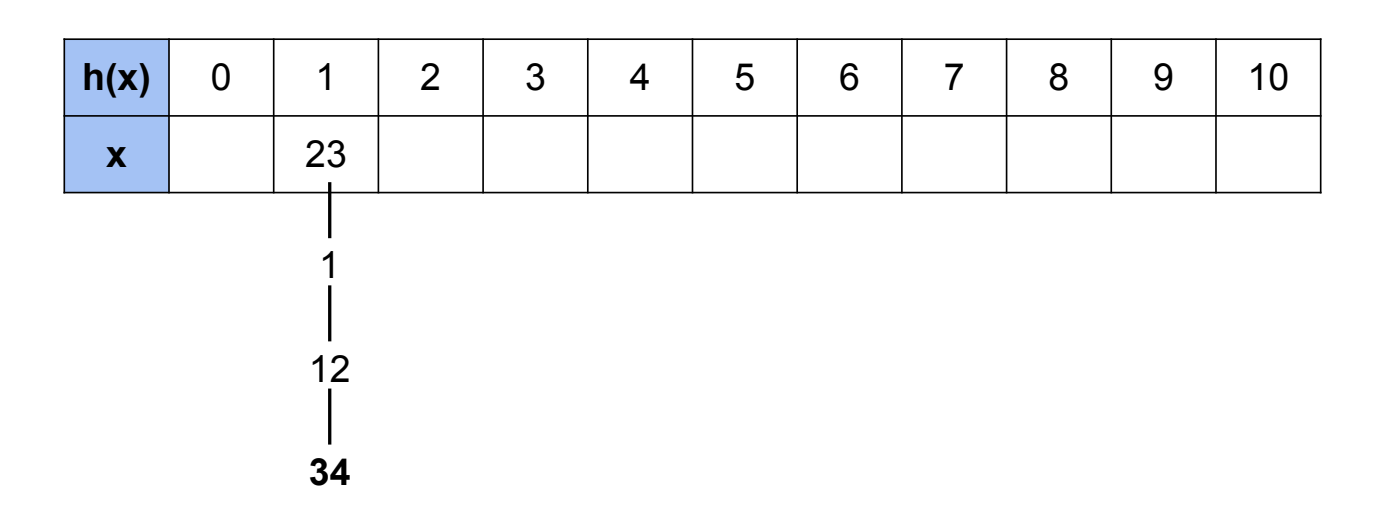

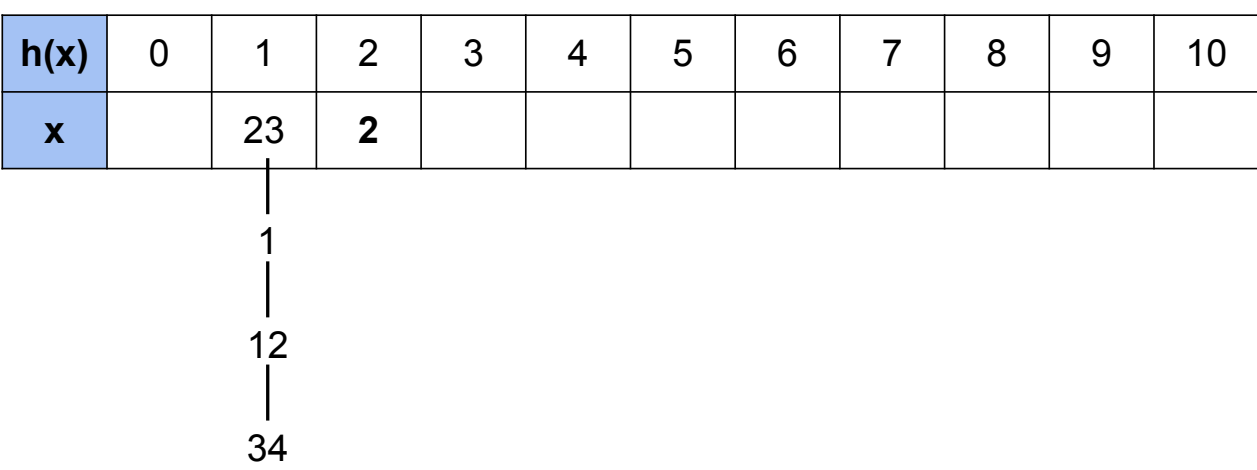

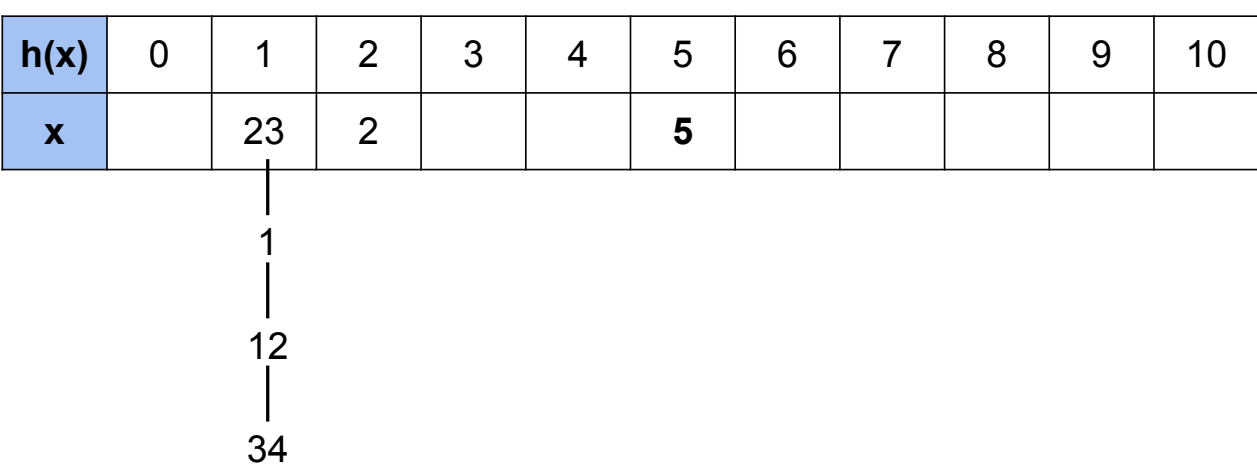

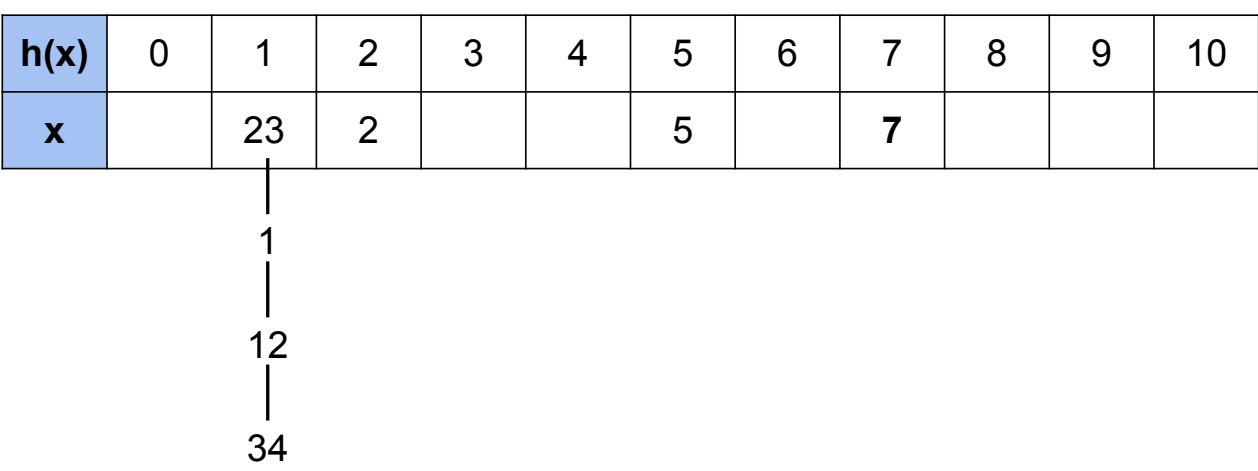

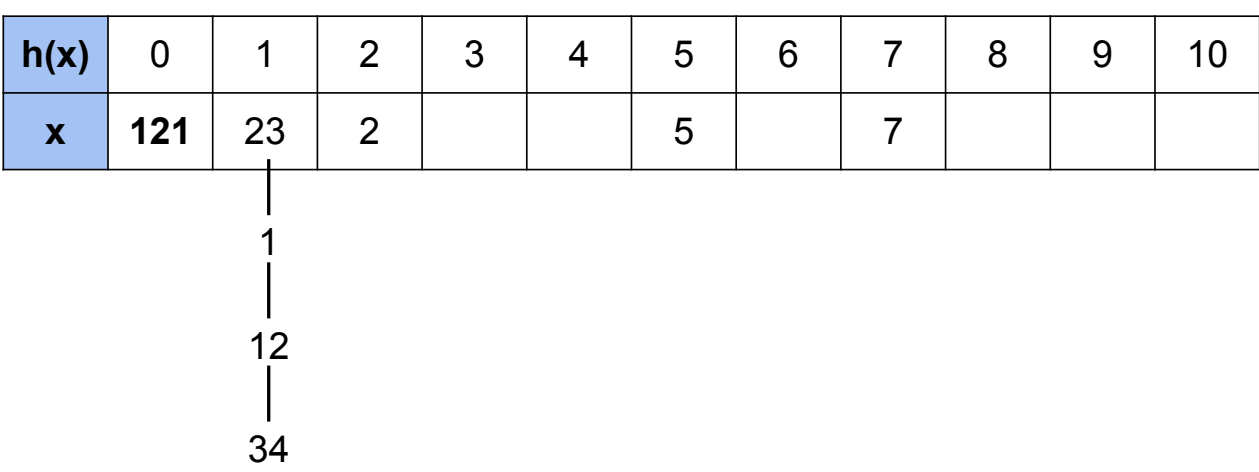

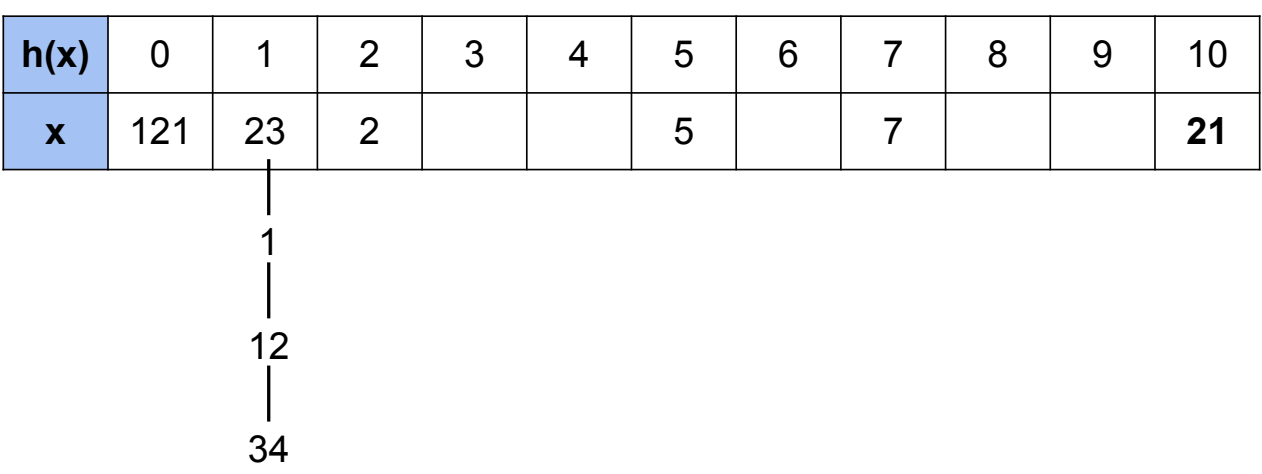

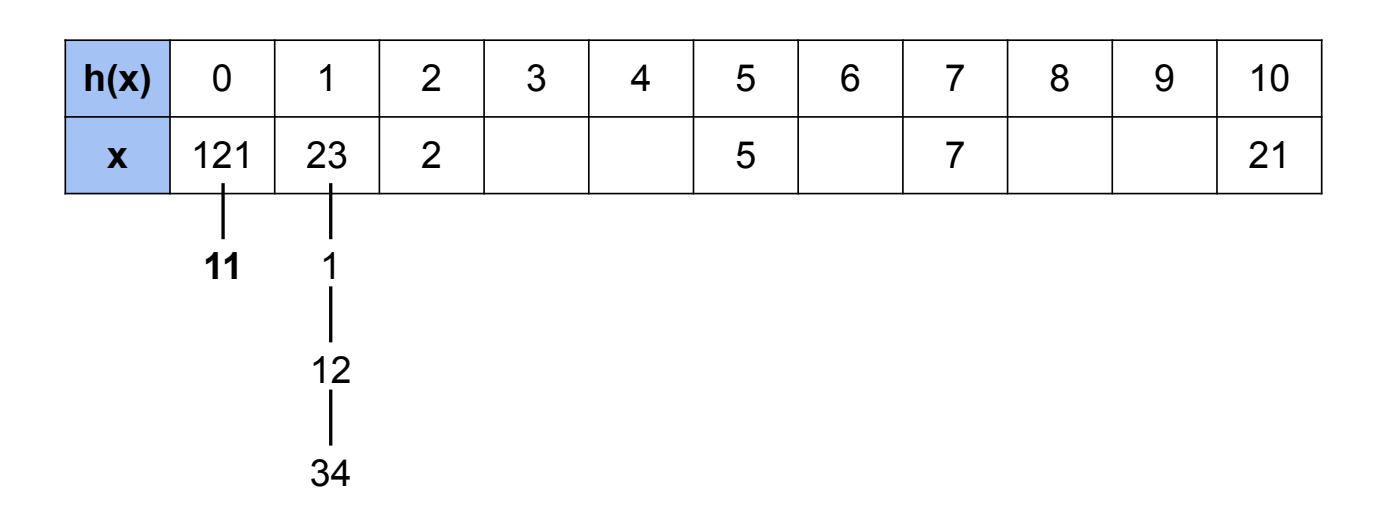

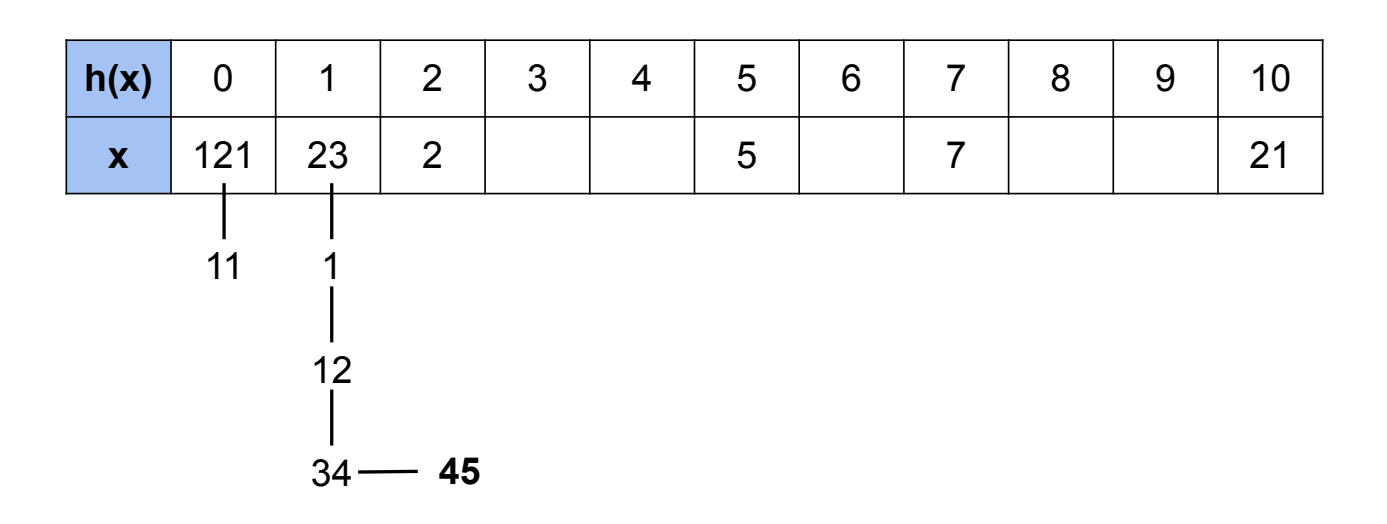

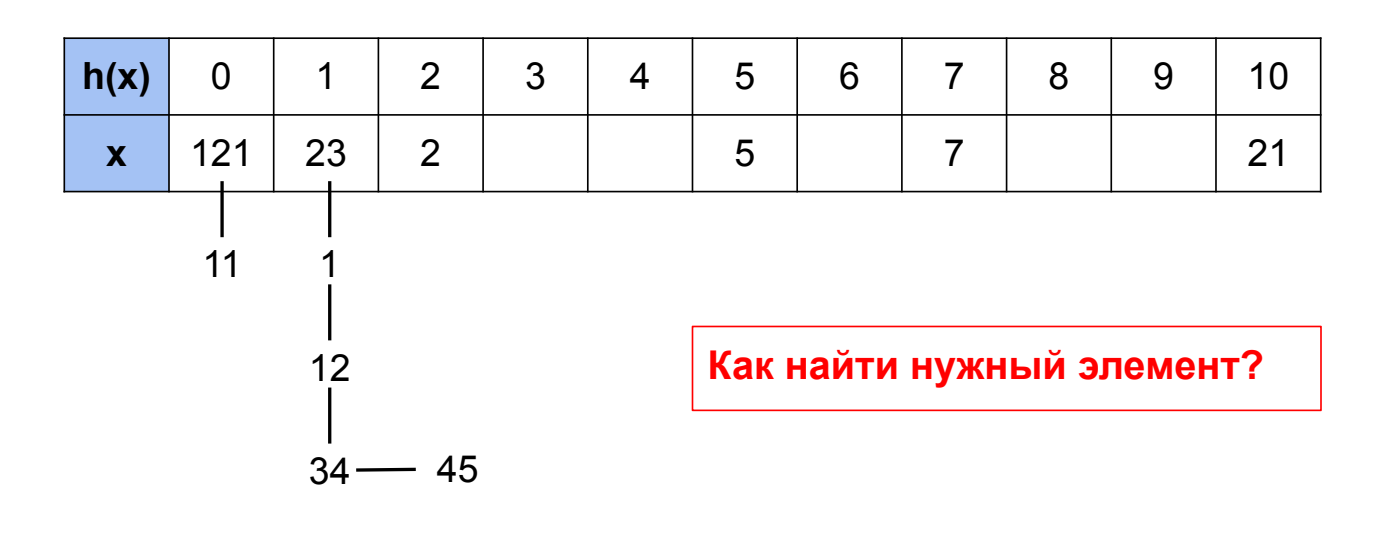

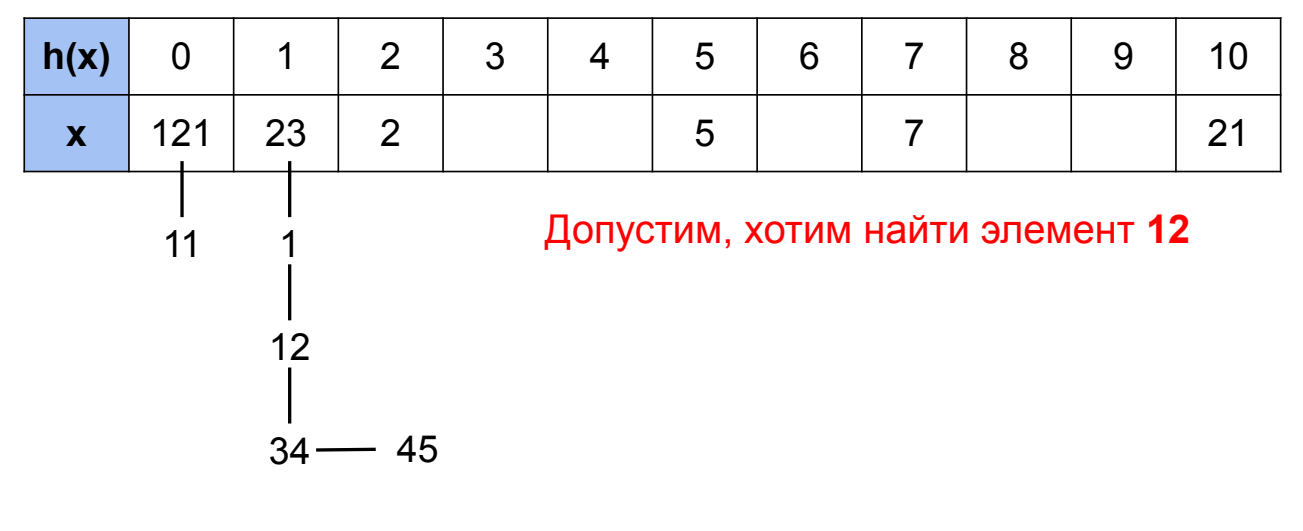

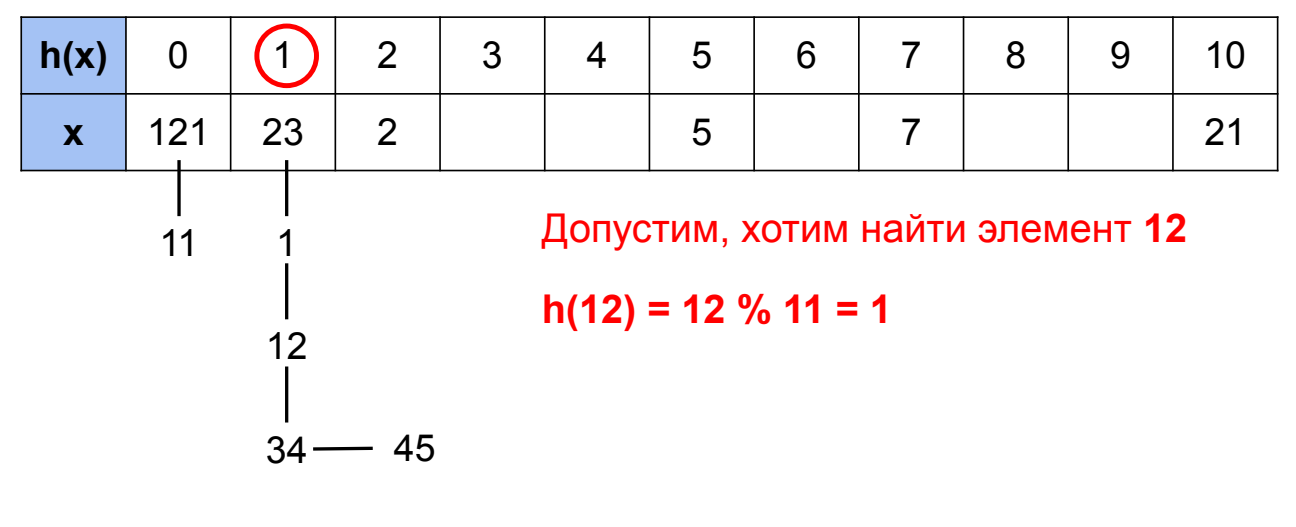

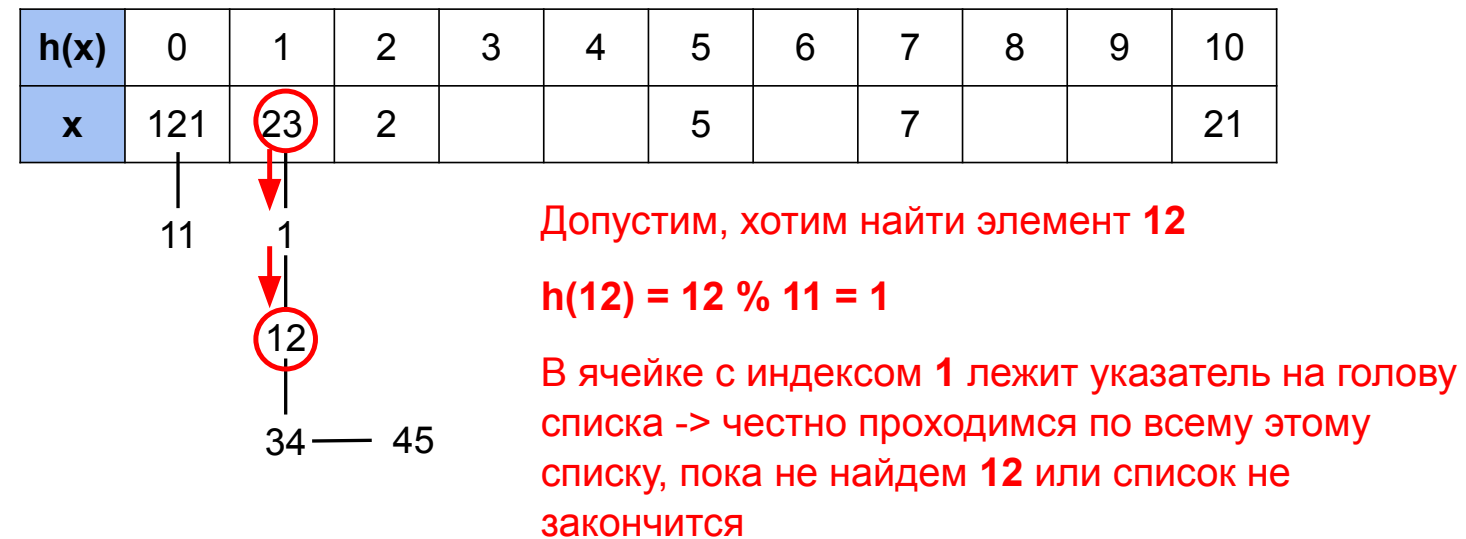

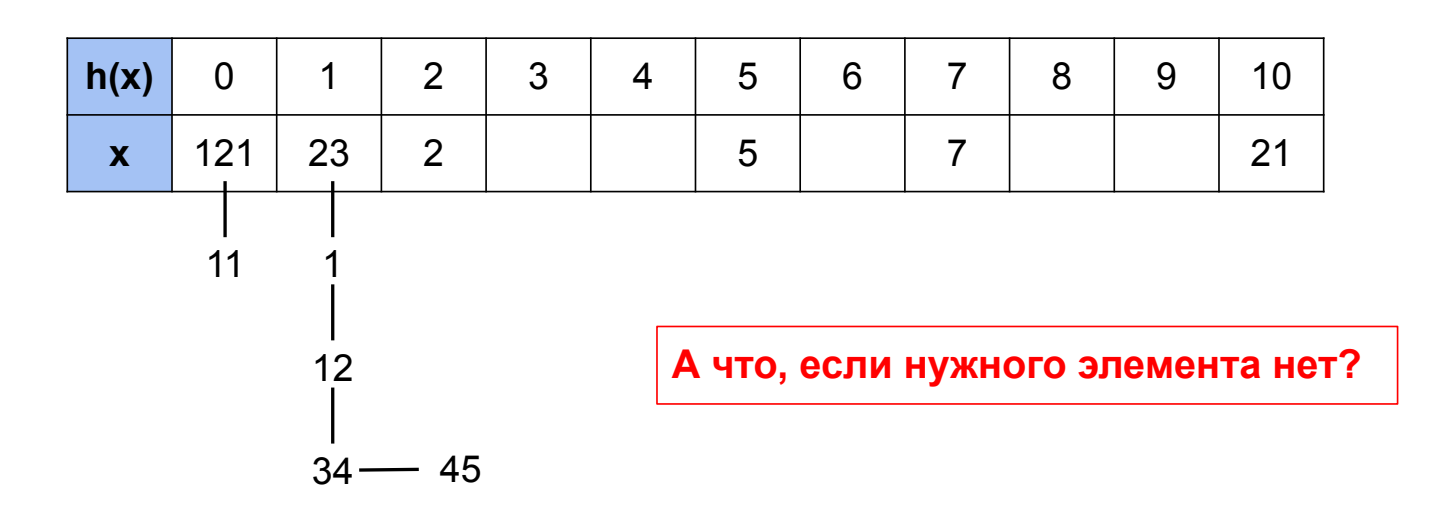

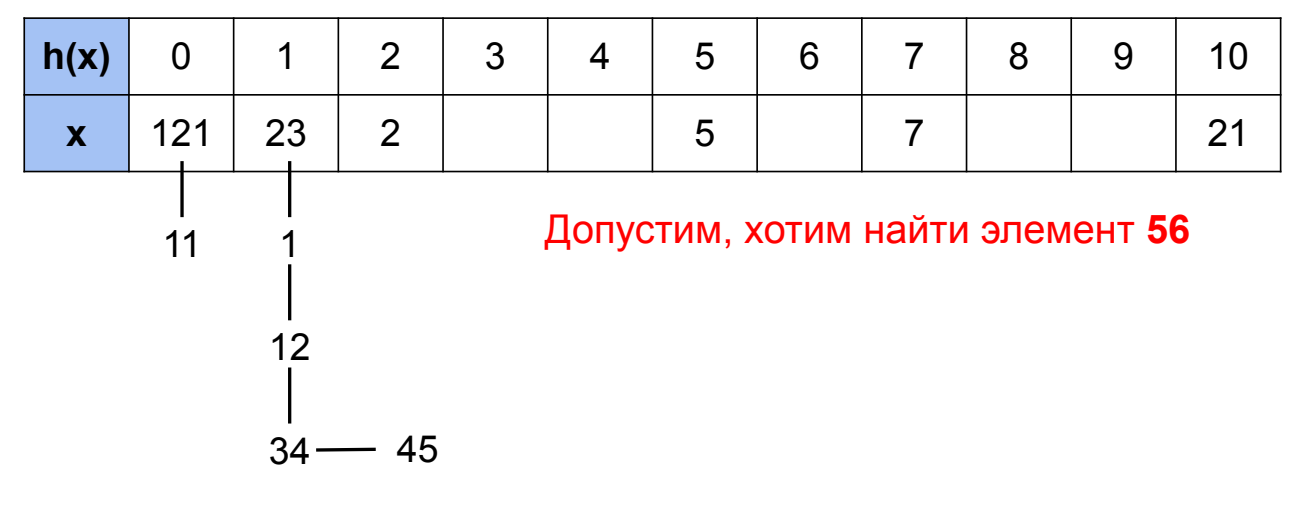

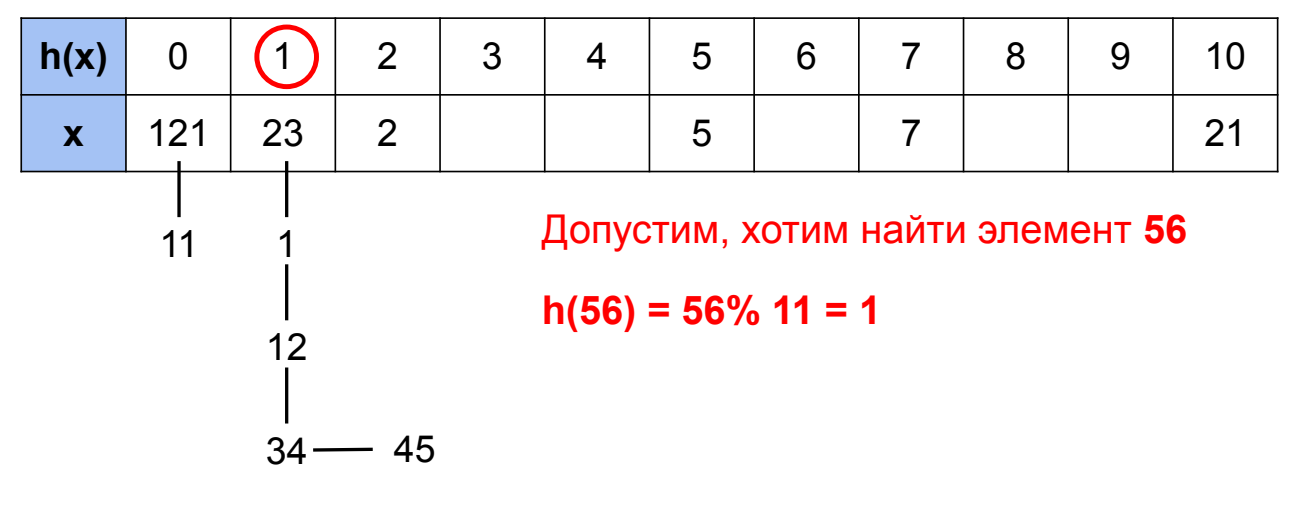

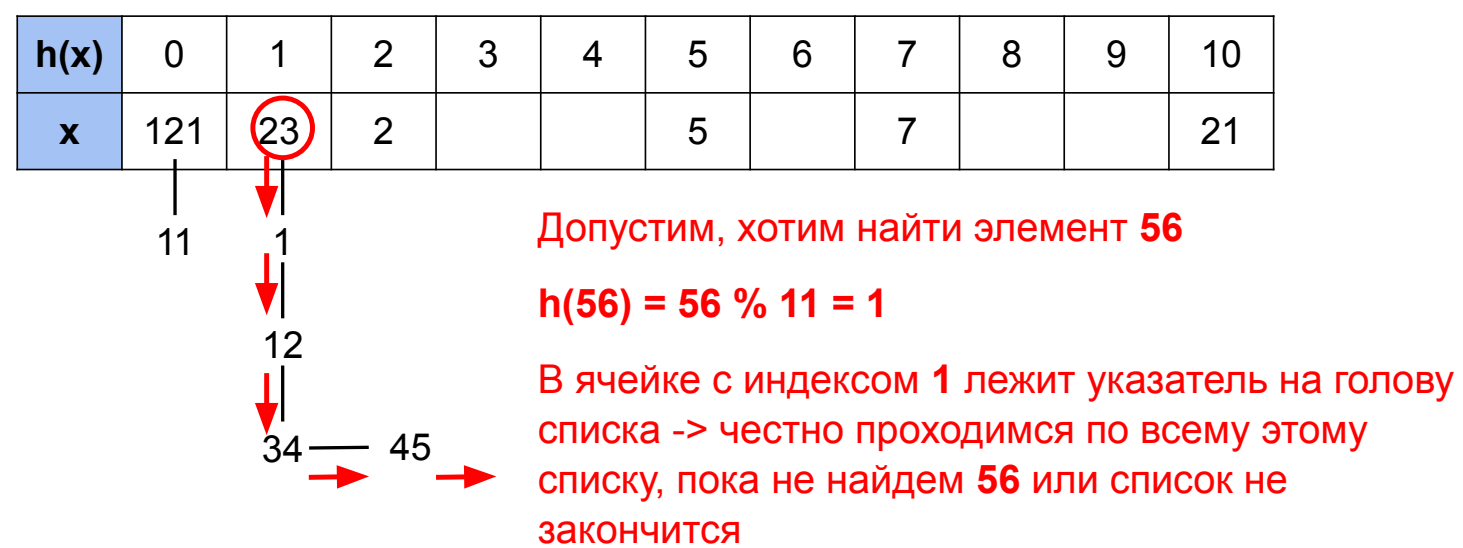

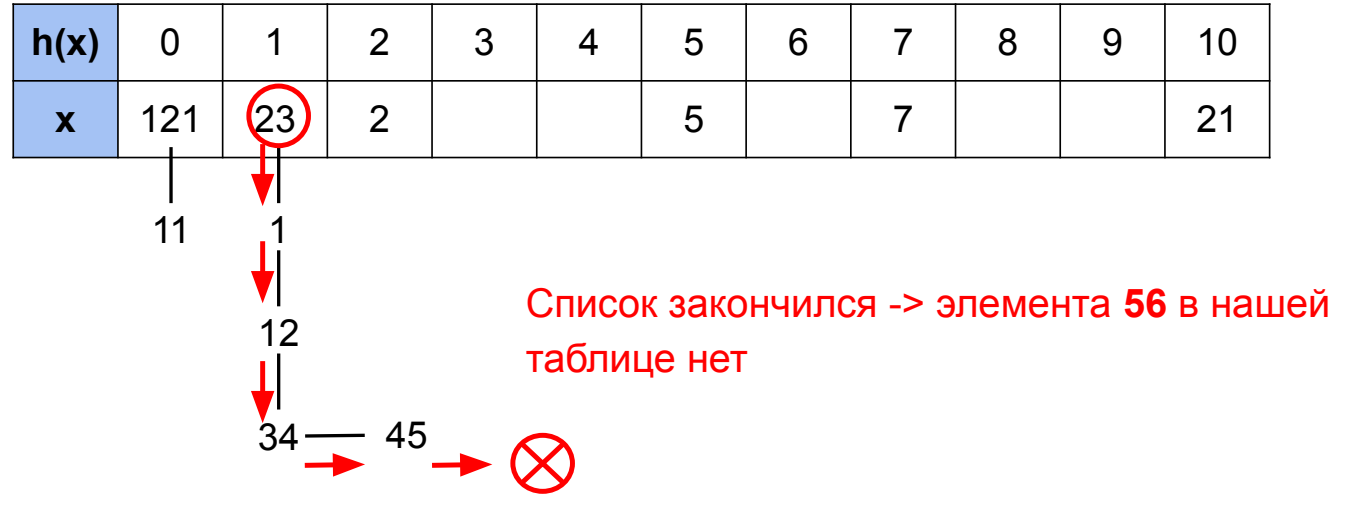

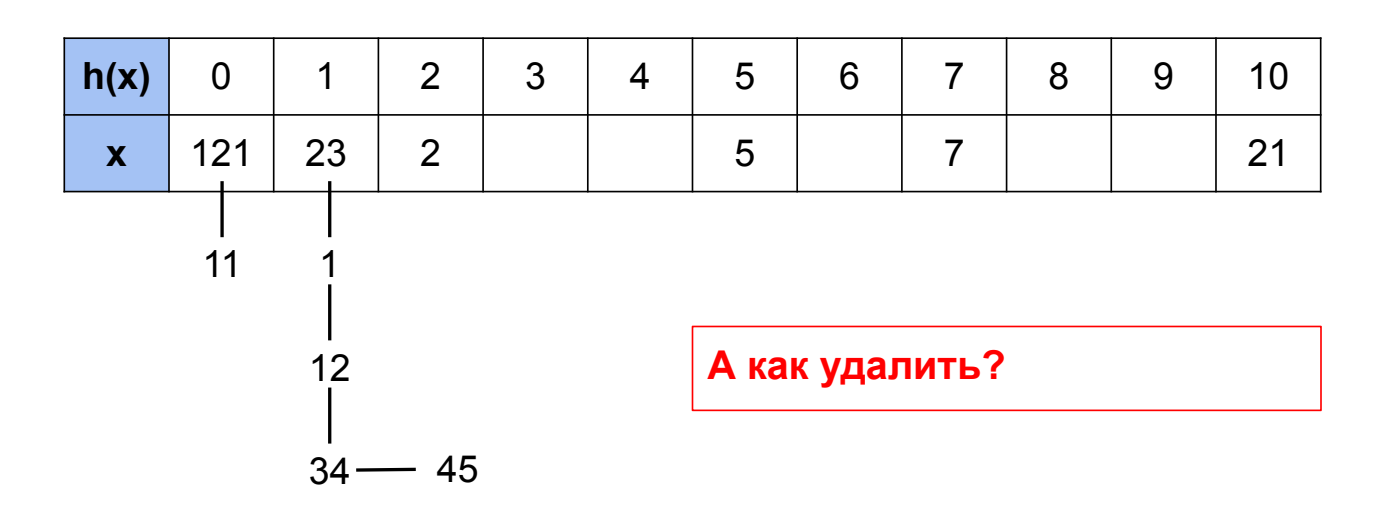

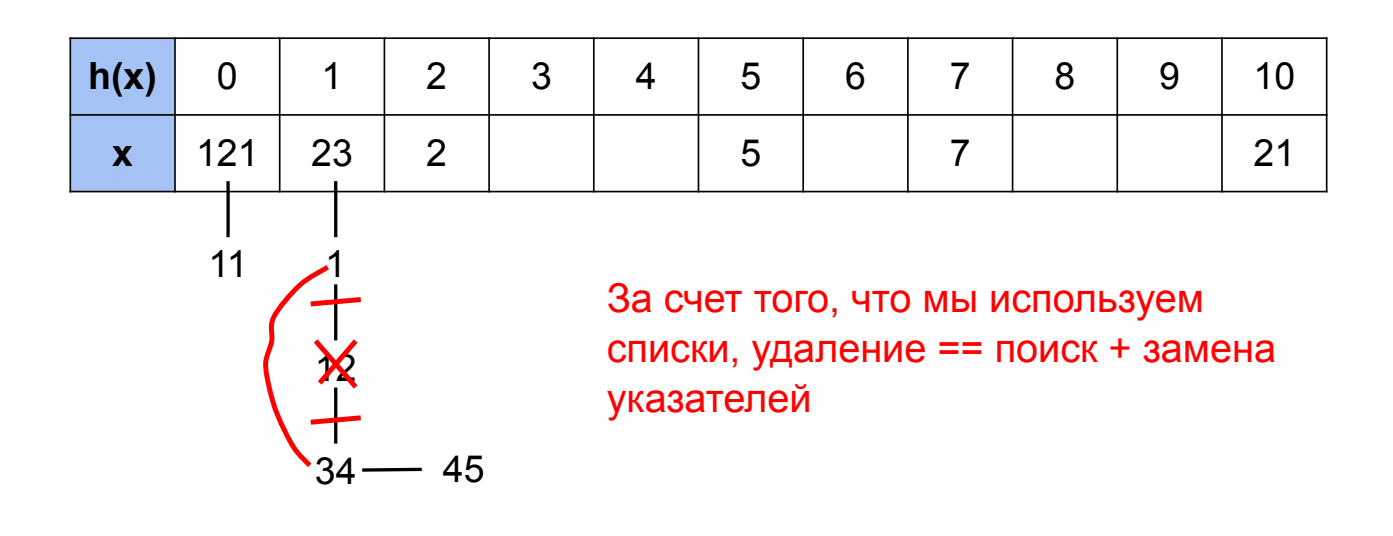

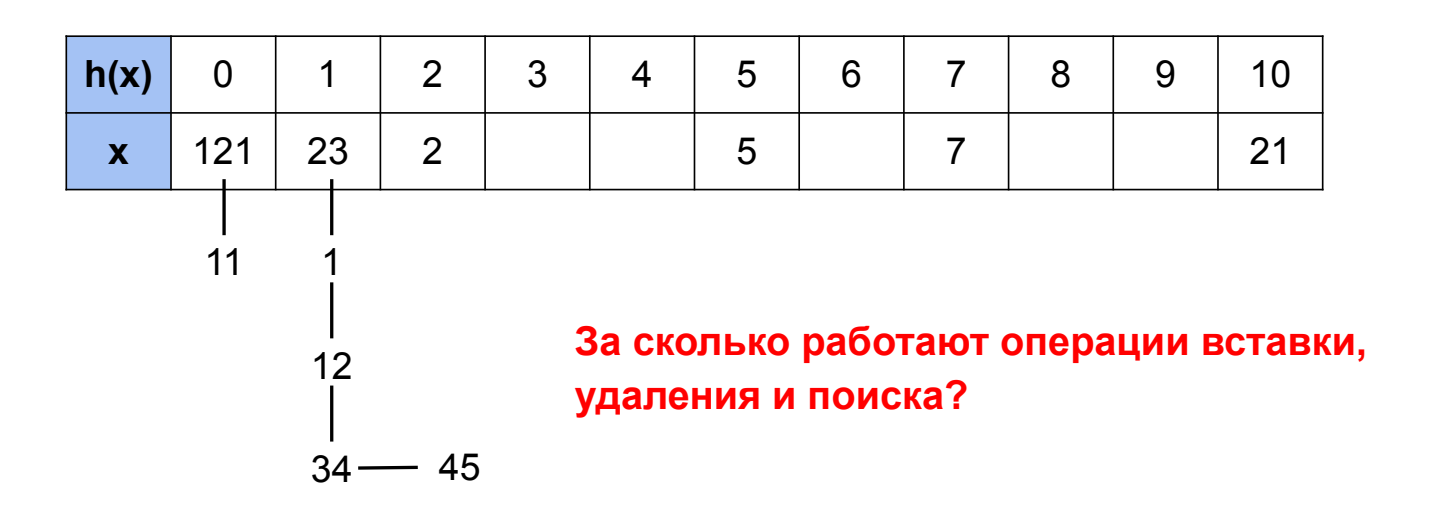

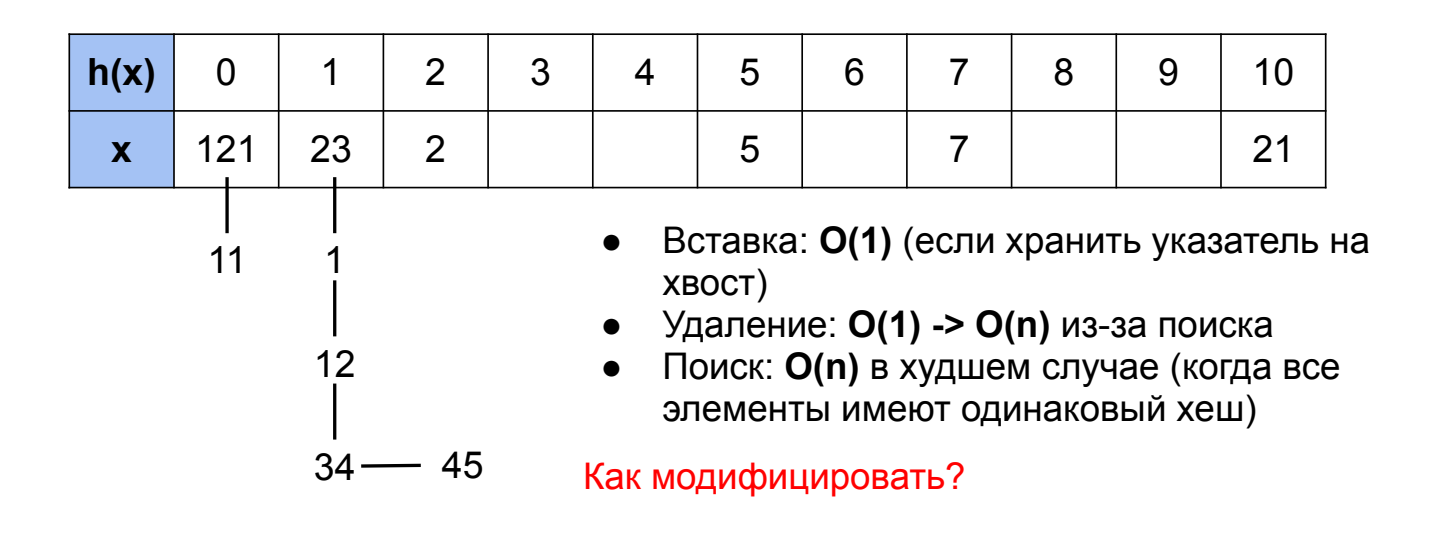

Задана хеш-функция **h(x) = x % 11**. Выполните вставку следующего списка ключей: **23, 1, 12, 34, 2, 5, 7, 121, 21, 11, 45**

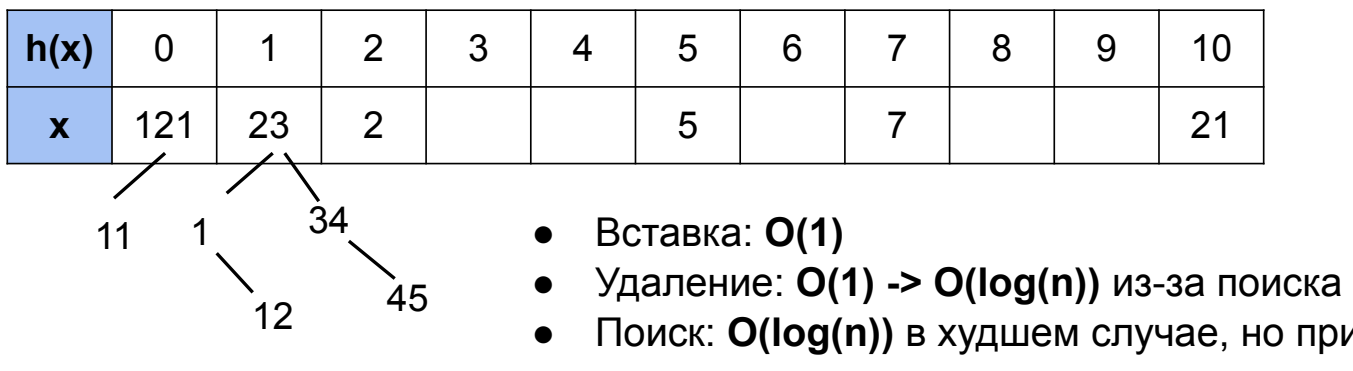

Сделаем вместо обычного списка какое-нибудь дерево поиска

● Поиск: **O(log(n))** в худшем случае, но при достаточно равномерно распределенных данных может быть **O(1)**

## Методы открытой адресации

#### Все элементы хранятся непосредственно в хеш-таблице

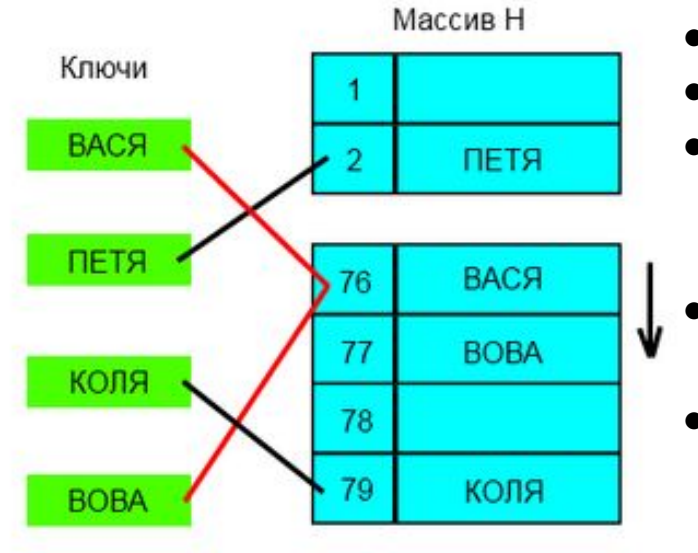

- таблица фиксирована и непрерывна  $\bullet$
- исследование быстрее
- большой выбор методов исследования: много оптимальных методов, выведенных опытным путем
- проще в реализации и внедрении доп ограничений
- нет "висячих" ссылок и сложностей с управлением дин структурами

## Методы открытой адресации

#### Все элементы хранятся непосредственно в хеш-таблице

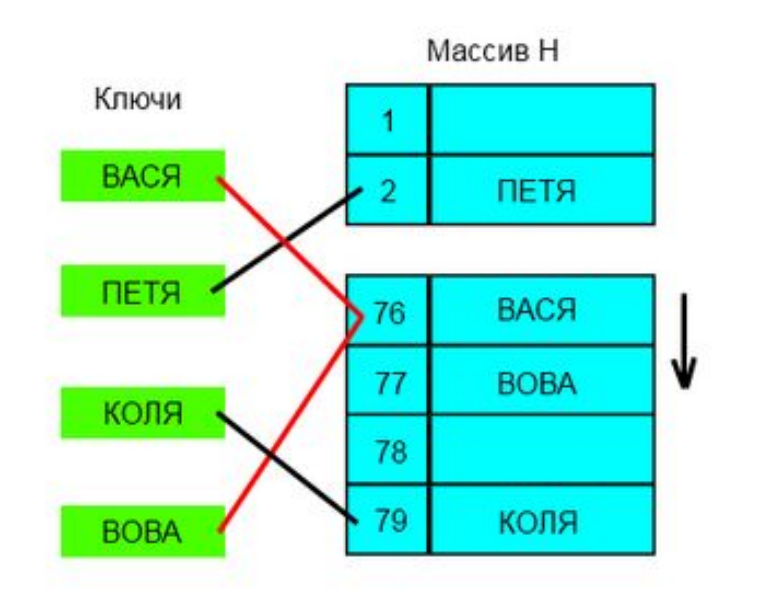

#### **Методы исследований:**

- последовательный
- линейный
- квадратичный
- двойное хеширование
- метод "кукушки"

# Линейный метод

## Линейный метод

При попытке добавить элемент в занятую ячейку начинаем последовательно просматривать ячейки по принципу **h(key, i) = (h(key) + i \* q) % m**, где **i** - номер попытки от **0** до **m - 1**

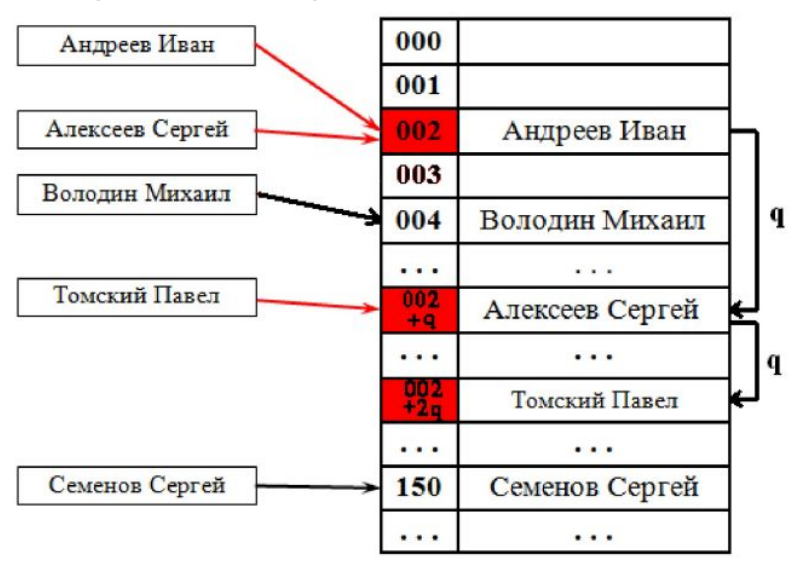

Просматриваем ячейки:

- $h(key) + q$ ,  $i = 1$
- $\bullet$  h(key) + 2q, **i = 2**
- $\bullet$  h(key) + 3q, **i = 3**
- …

Нашли свободную ячейку **->** записали элемент

Снова задана хеш-функция h(x) = x % 11, h(x, i) = (h(x) + i \* 3) % 11. Выполните вставку следующего списка ключей:

#### 23, 1, 12, 34, 2, 5, 7, 121, 21, 11, 45

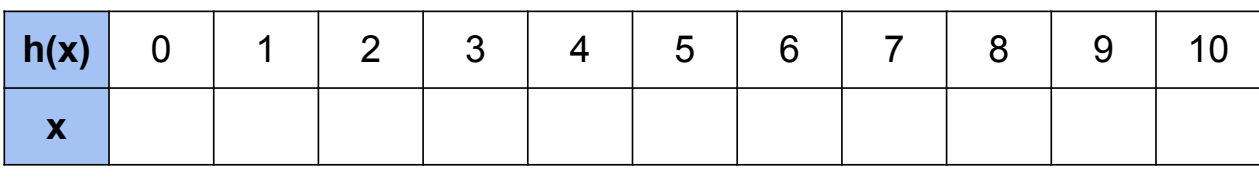

Снова задана хеш-функция  $h(x) = x$  % 11,  $h(x, i) = (h(x) + i * 3)$  % 11. Выполните вставку следующего списка ключей: 23, 1, 12, 34, 2, 5, 7, 121, 21,  $11, 45$ 

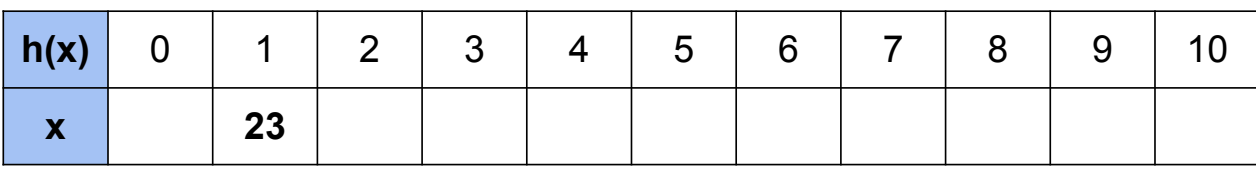

#### $h(23) = 1$

Ячейка с индексом 1 свободна -> вставляем в нее

Снова задана хеш-функция  $h(x) = x$  % 11,  $h(x, i) = (h(x) + i * 3)$  % 11. Выполните вставку следующего списка ключей: 23, 1, 12, 34, 2, 5, 7, 121, 21,  $11, 45$ 

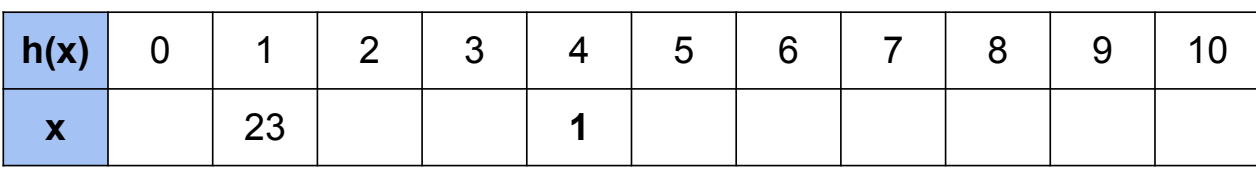

 $h(1) = 1$ 

Ячейка с индексом 1 занята -> ...

Снова задана хеш-функция h(x) = x % 11, h(x, i) = (h(x) + i \* 3) % 11. Выполните вставку следующего списка ключей: 23, 1, 12, 34, 2, 5, 7, 121, 21,  $11, 45$ 

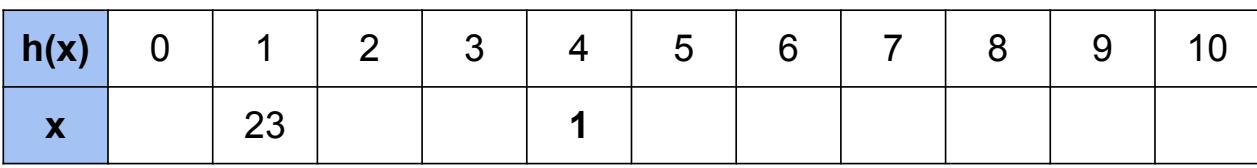

 $h(1) = 1$ 

Ячейка с индексом 1 занята -> берем ячейку с индексом  $(h(1) + 3)$  % 11 = 4 -> свободна -> вставляем

Снова задана хеш-функция  $h(x) = x$  % 11,  $h(x, i) = (h(x) + i * 3)$  % 11. Выполните вставку следующего списка ключей: 23, 1, 12, 34, 2, 5, 7, 121, 21,  $11, 45$ 

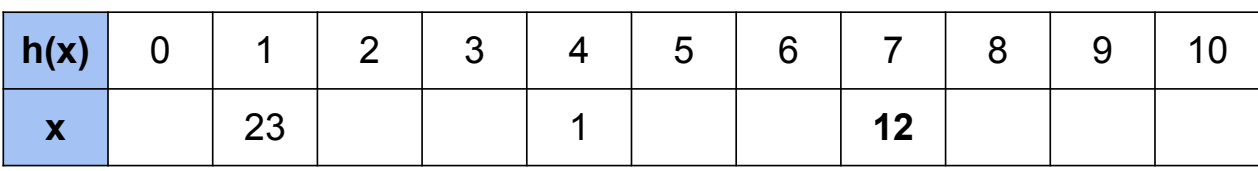

 $h(12) = 1$ 

Ячейка с индексом 1 занята -> ...

Снова задана хеш-функция  $h(x) = x$  % 11,  $h(x, i) = (h(x) + i * 3)$  % 11. Выполните вставку следующего списка ключей: 23, 1, 12, 34, 2, 5, 7, 121, 21,  $11, 45$ 

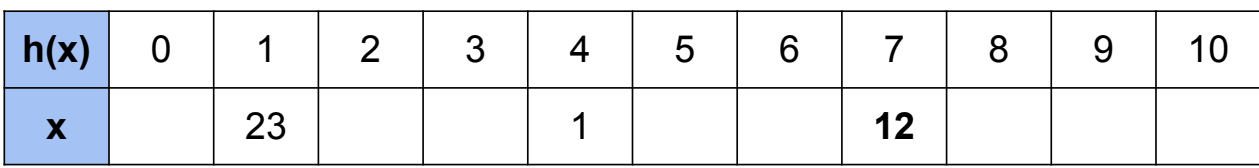

 $h(12) = 1$ 

Ячейка с индексом 1 занята -> берем ячейку с индексом  $(h(12) + 3)$  % 11 = 4 -> занята -> ...
Снова задана хеш-функция  $h(x) = x$  % 11,  $h(x, i) = (h(x) + i * 3)$  % 11. Выполните вставку следующего списка ключей: 23, 1, 12, 34, 2, 5, 7, 121, 21, 11, 45

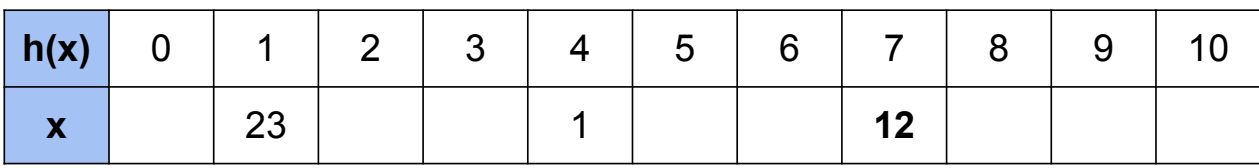

 $h(12) = 1$ 

Ячейка с индексом 1 занята -> берем ячейку с индексом (h(12) + 3) % 11 = 4 -> занята -> берем ячейку с индексом  $(h(12) + 3 * 2)$  % 11 = 7 -> свободна -> вставляем

Снова задана хеш-функция  $h(x) = x$  % 11,  $h(x, i) = (h(x) + i * 3)$  % 11. Выполните вставку следующего списка ключей: 23, 1, 12, 34, 2, 5, 7, 121, 21,  $11, 45$ 

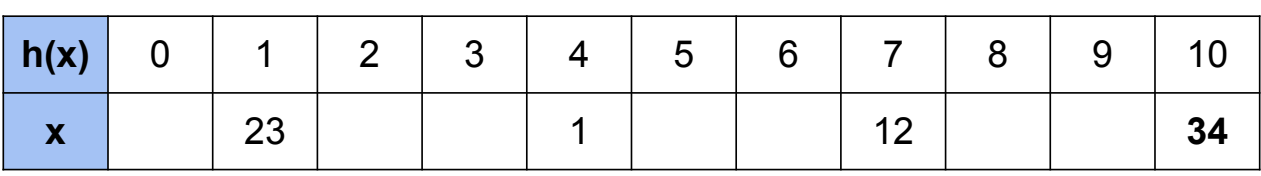

#### $h(34) = 1$

Ячейка с индексом 1 занята -> ...

Снова задана хеш-функция  $h(x) = x$  % 11,  $h(x, i) = (h(x) + i * 3)$  % 11. Выполните вставку следующего списка ключей: 23, 1, 12, 34, 2, 5, 7, 121, 21,  $11, 45$ 

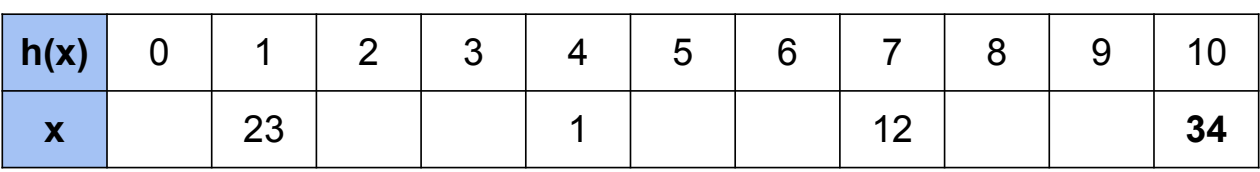

#### $h(34) = 1$

Ячейка с индексом 1 занята -> берем ячейку с индексом  $(h(34) + 3)$  % 11 = 4 -> занята -> ...

Снова задана хеш-функция  $h(x) = x$  % 11,  $h(x, i) = (h(x) + i * 3)$  % 11. Выполните вставку следующего списка ключей: 23, 1, 12, 34, 2, 5, 7, 121, 21, 11, 45

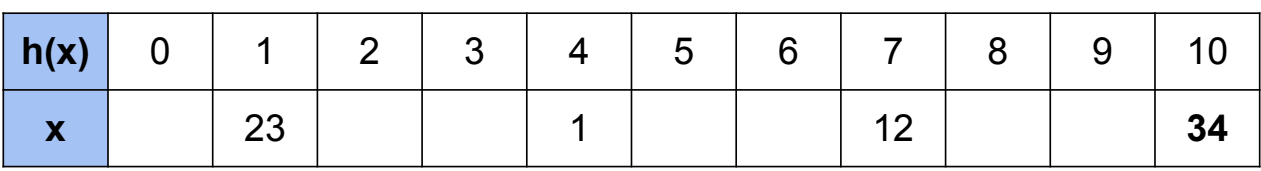

#### $h(34) = 1$

Ячейка с индексом 1 занята -> берем ячейку с индексом  $(h(34) + 3)$  % 11 = 4 -> занята -> берем ячейку с индексом  $(h(34) + 3 * 2)$  % 11 = 7 -> занята -> ...

Снова задана хеш-функция  $h(x) = x$  % 11,  $h(x, i) = (h(x) + i * 3)$  % 11. Выполните вставку следующего списка ключей: 23, 1, 12, 34, 2, 5, 7, 121, 21, 11, 45

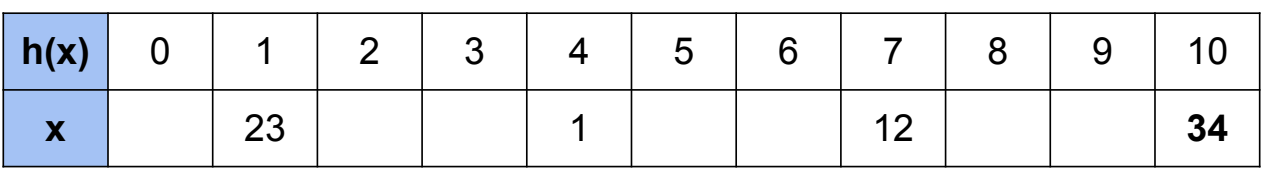

#### $h(34) = 1$

Ячейка с индексом 1 занята -> берем ячейку с индексом  $(h(34) + 3)$  % 11 = 4 -> занята -> берем ячейку с индексом (h(34) + 3 \* 2) % 11 = 7 -> занята -> берем ячейку с индексом  $(h(34) + 3 * 3)$  % 11 = 10 -> свободна -> вставляем

Снова задана хеш-функция  $h(x) = x$  % 11,  $h(x, i) = (h(x) + i * 3)$  % 11. Выполните вставку следующего списка ключей: 23, 1, 12, 34, 2, 5, 7, 121, 21,  $11, 45$ 

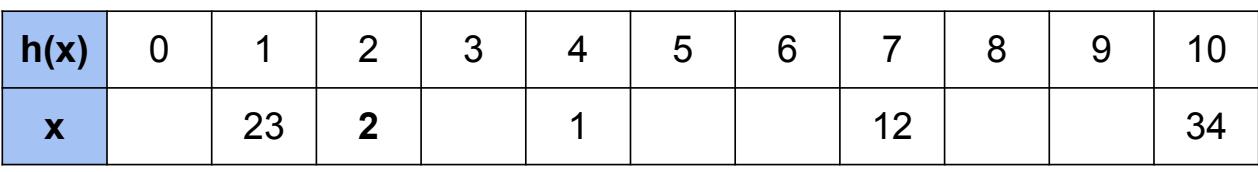

#### $h(2) = 2$

Ячейка с индексом 2 свободна -> вставляем

Снова задана хеш-функция  $h(x) = x$  % 11,  $h(x, i) = (h(x) + i * 3)$  % 11. Выполните вставку следующего списка ключей: 23, 1, 12, 34, 2, 5, 7, 121, 21,  $11, 45$ 

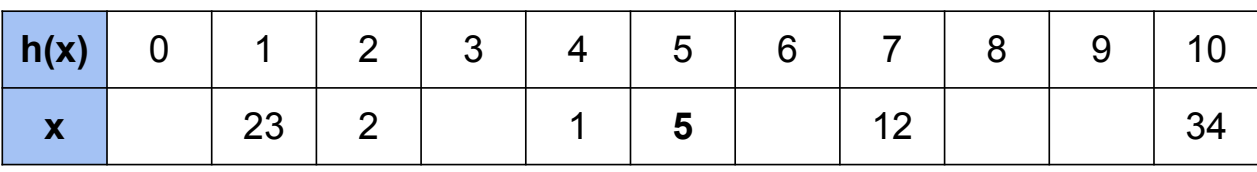

#### $h(5) = 5$

Ячейка с индексом 5 свободна -> вставляем

Снова задана хеш-функция  $h(x) = x$  % 11,  $h(x, i) = (h(x) + i * 3)$  % 11. Выполните вставку следующего списка ключей: 23, 1, 12, 34, 2, 5, 7, 121, 21,  $11, 45$ 

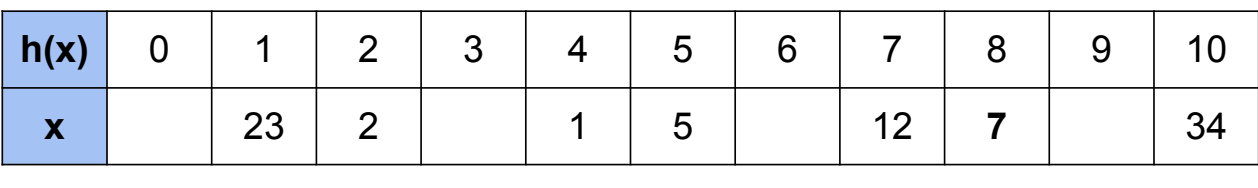

 $h(7) = 7$ 

Ячейка с индексом 7 занята -> ...

Снова задана хеш-функция  $h(x) = x$  % 11,  $h(x, i) = (h(x) + i * 3)$  % 11. Выполните вставку следующего списка ключей: 23, 1, 12, 34, 2, 5, 7, 121, 21,  $11, 45$ 

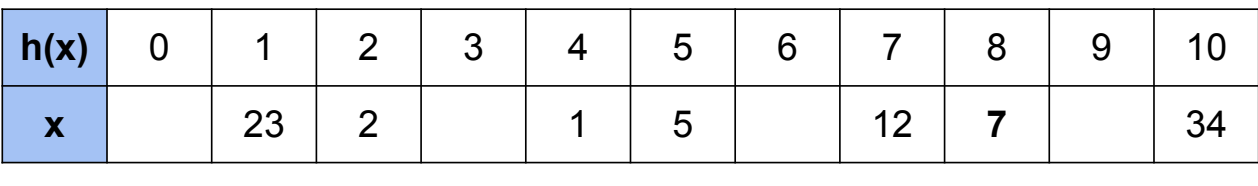

 $h(7) = 7$ 

Ячейка с индексом 7 занята -> берем ячейку с индексом  $(h(7) + 3)$  % 11 = 10 -> занята -> ...

Снова задана хеш-функция  $h(x) = x$  % 11,  $h(x, i) = (h(x) + i * 3)$  % 11. Выполните вставку следующего списка ключей: 23, 1, 12, 34, 2, 5, 7, 121, 21, 11, 45

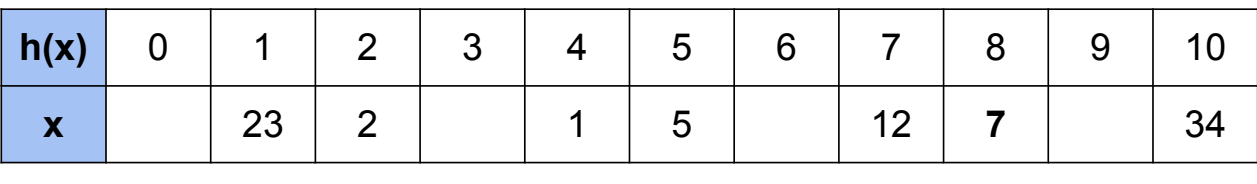

 $h(7) = 7$ 

Ячейка с индексом 7 занята -> берем ячейку с индексом  $(h(7) + 3)$  % 11 = 10 -> занята -> берем ячейку с индексом  $(h(7) + 3 * 2)$  % 11 = 2 -> занята -> ...

Снова задана хеш-функция  $h(x) = x$  % 11,  $h(x, i) = (h(x) + i * 3)$  % 11. Выполните вставку следующего списка ключей: 23, 1, 12, 34, 2, 5, 7, 121, 21,  $11, 45$ 

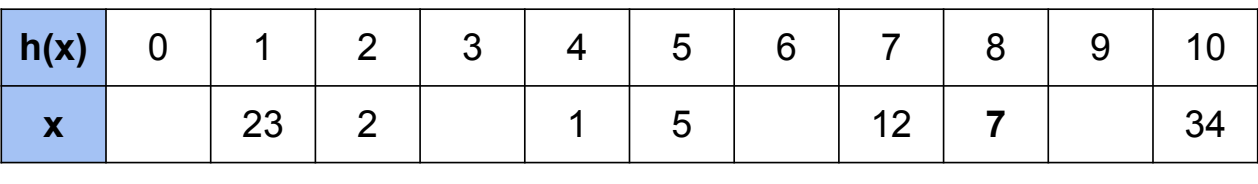

 $h(7) = 7$ 

Ячейка с индексом 7 занята -> берем ячейку с индексом (h(7) + 3) % 11 = 10 -> занята -> берем ячейку с индексом  $(h(7) + 3 * 2)$  % 11 = 2 -> занята -> берем ячейку с индексом  $(h(7) + 3 * 3)$  % 11 = 5 -> занята -> ...

Снова задана хеш-функция  $h(x) = x$  % 11,  $h(x, i) = (h(x) + i * 3)$  % 11. Выполните вставку следующего списка ключей: 23, 1, 12, 34, 2, 5, 7, 121, 21,  $11, 45$ 

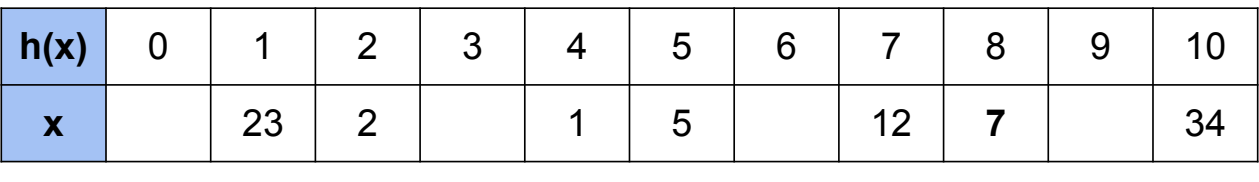

 $h(7) = 7$ 

Ячейка с индексом 7 занята -> берем ячейку с индексом  $(h(7) + 3)$  % 11 = 10 -> занята -> берем ячейку с индексом  $(h(7) + 3 * 2)$  % 11 = 2 -> занята -> берем ячейку с индексом  $(h(7) + 3 * 3)$  % 11 = 5 -> занята -> берем ячейку с индексом  $(h(7) + 3 * 4)$  % 11 = 8 -> свободна -> вставляем

Снова задана хеш-функция  $h(x) = x$  % 11,  $h(x, i) = (h(x) + i * 3)$  % 11. Выполните вставку следующего списка ключей: 23, 1, 12, 34, 2, 5, 7, 121, 21,  $11, 45$ 

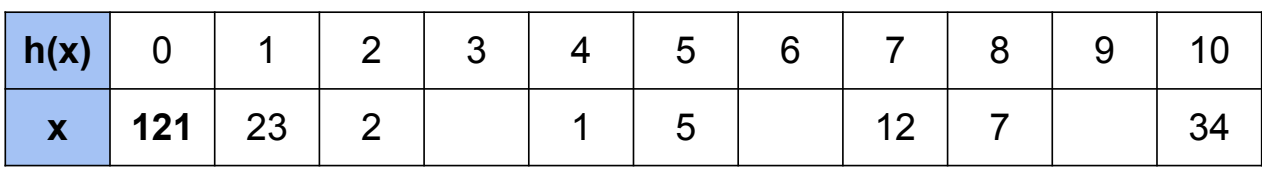

#### $h(121) = 0$

Ячейка с индексом 0 свободна -> вставляем

Снова задана хеш-функция  $h(x) = x$  % 11,  $h(x, i) = (h(x) + i * 3)$  % 11. Выполните вставку следующего списка ключей: 23, 1, 12, 34, 2, 5, 7, 121, 21,  $11, 45$ 

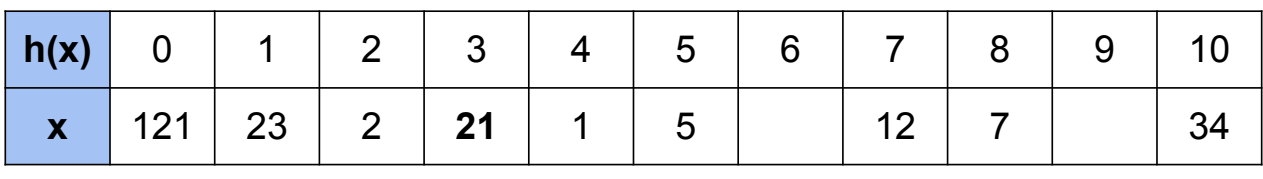

 $h(21) = 10$ 

Ячейка с индексом 10 занята -> ...

Снова задана хеш-функция  $h(x) = x$  % 11,  $h(x, i) = (h(x) + i * 3)$  % 11. Выполните вставку следующего списка ключей: 23, 1, 12, 34, 2, 5, 7, 121, 21,  $11, 45$ 

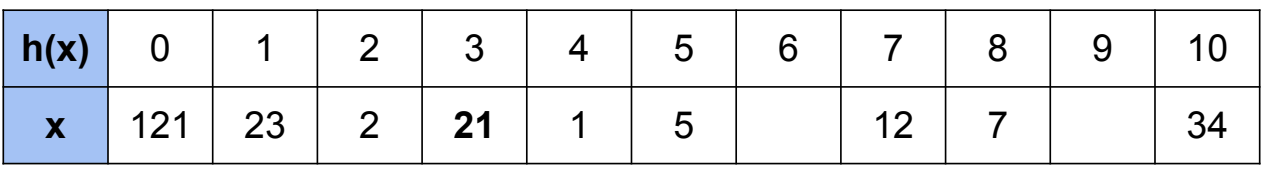

#### $h(21) = 10$

Ячейка с индексом 10 занята -> берем ячейку с индексом (h(21) + 3) % 11 = 2 -> занята -> берем ячейку с индексом  $(h(21) + 3 * 2)$  % 11 = 2 -> занята -> ... - > берем ячейку с индексом  $(h(21) + 3 * 6)$  % 11 = 3 -> свободна -> вставляем

Снова задана хеш-функция  $h(x) = x$  % 11,  $h(x, i) = (h(x) + i * 3)$  % 11.

Выполните вставку следующего списка ключей: 23, 1, 12, 34, 2, 5, 7, 121, 21,  $11, 45$ 

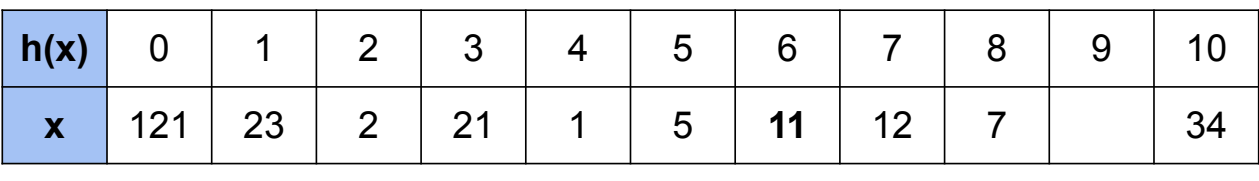

 $h(11) = 0$ 

Ячейка с индексом 0 занята -> ...

Снова задана хеш-функция  $h(x) = x$  % 11,  $h(x, i) = (h(x) + i * 3)$  % 11. Выполните вставку следующего списка ключей: 23, 1, 12, 34, 2, 5, 7, 121, 21,  $11, 45$ 

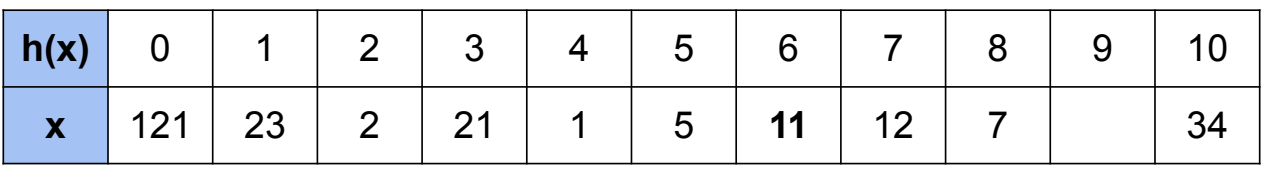

#### $h(11) = 0$

Ячейка с индексом 0 занята -> берем ячейку с индексом (h(11) + 3) % 11 = 3 -> занята -> берем ячейку с индексом  $(h(11) + 3 * 2)$  % 11 = 6 -> свободна -> вставляем

Снова задана хеш-функция  $h(x) = x$  % 11,  $h(x, i) = (h(x) + i * 3)$  % 11. Выполните вставку следующего списка ключей: 23, 1, 12, 34, 2, 5, 7, 121, 21,  $11, 45$ 

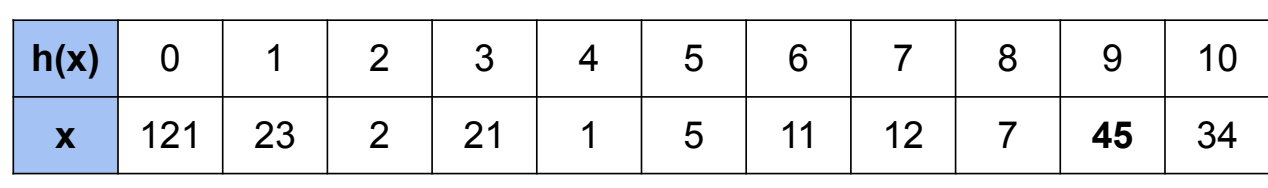

 $h(45) = 1$ 

Ячейка с индексом 1 занята -> ...

Снова задана хеш-функция  $h(x) = x$  % 11,  $h(x, i) = (h(x) + i * 3)$  % 11. Выполните вставку следующего списка ключей: 23, 1, 12, 34, 2, 5, 7, 121, 21, 11 45

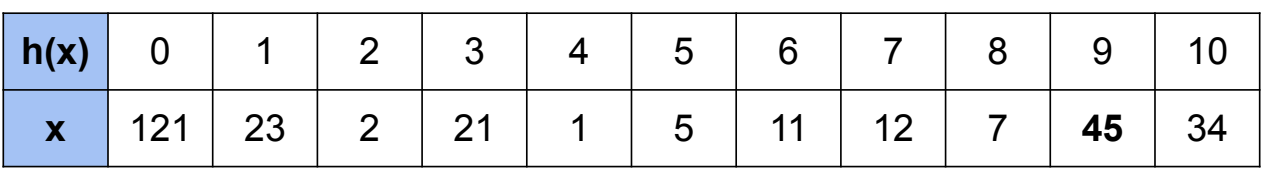

#### $h(45) = 1$

Ячейка с индексом 1 занята -> берем ячейку с индексом (h(45) + 3) % 11 = 4 -> занята -> берем ячейку с индексом  $(h(45) + 3 * 2)$  % 11 = 7 -> занята -> ... - > берем ячейку с индексом  $(h(45) + 3 * 10)$  % 11 = 9 -> свободна -> вставляем

Снова задана хеш-функция  $h(x) = x$  % 11,  $h(x, i) = (h(x) + i * 3)$  % 11. Выполните вставку следующего списка ключей: 23, 1, 12, 34, 2, 5, 7, 121, 21,  $11, 45$ 

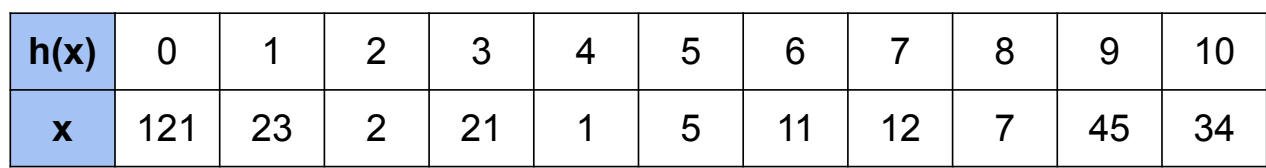

Ура, мы заполнили всю таблицу!

Снова задана хеш-функция **h(x) = x % 11, h(x, i) = (h(x) + i \* 3) % 11**. Выполните вставку следующего списка ключей: **23, 1, 12, 34, 2, 5, 7, 121, 21, 11, 45**

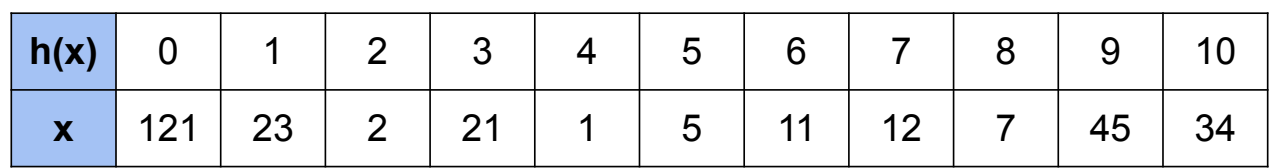

Ура, мы заполнили всю таблицу!

А почему у нас это получилось?

Снова задана хеш-функция  $h(x) = x$  % 11,  $h(x, i) = (h(x) + i * 3)$  % 11. Выполните вставку следующего списка ключей: 23, 1, 12, 34, 2, 5, 7, 121, 21, 11 45

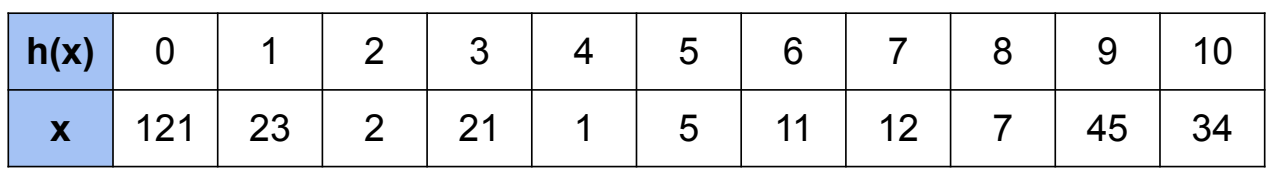

Ура, мы заполнили всю таблицу!

А почему у нас это получилось? Правда ли, что нам просто повезло, и числа попались хорошие?

Снова задана хеш-функция  $h(x) = x$  % 11,  $h(x, i) = (h(x) + i * 3)$  % 11. Выполните вставку следующего списка ключей: 23, 1, 12, 34, 2, 5, 7, 121, 21, 11 45

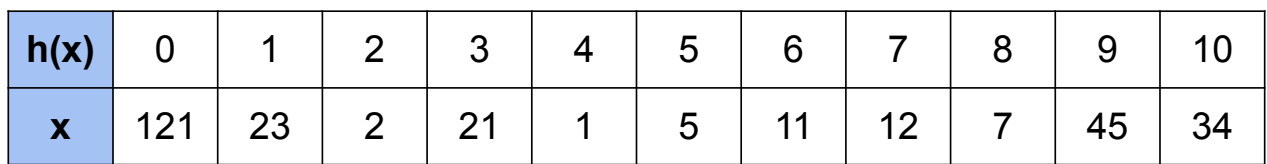

Ответ: нет, неправда

У нас получилось записать все числа в таблицу за счет того, что размер таблицы и число **q взаимно простые** -> не получается циклов при подсчете очередного индекса

## поиск

Снова задана хеш-функция **h(x) = x % 11, h(x, i) = (h(x) + i \* 3) % 11**. Выполните вставку следующего списка ключей: **23, 1, 12, 34, 2, 5, 7, 121, 21, 11, 45**

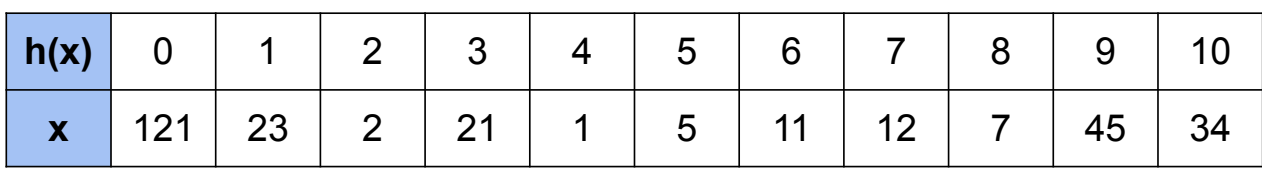

**Поиск выполняется по тому же методу, что и в закрытой адресации**

Снова задана хеш-функция  $h(x) = x$  % 11,  $h(x, i) = (h(x) + i * 3)$  % 11. Выполните вставку следующего списка ключей: 23, 1, 12, 34, 2, 5, 7, 121, 21, 11 45

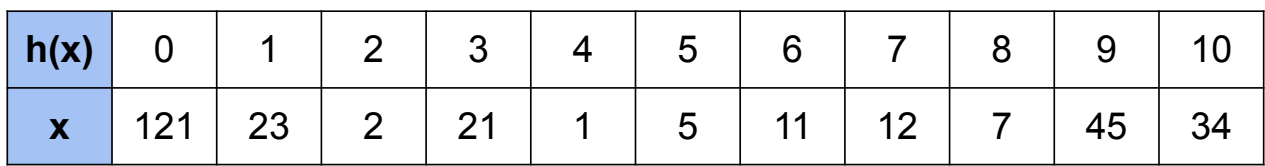

Поиск выполняется по тому же методу, что и в закрытой адресации

Хотим найти элемент -> считаем по очереди по формуле все хеши и сравниваем нужный элемент с тем, который лежит по полученному адресу

## Последовательный метод исследования

#### Последовательный метод

#### То же самое, что линейный метод, но **q = 1**

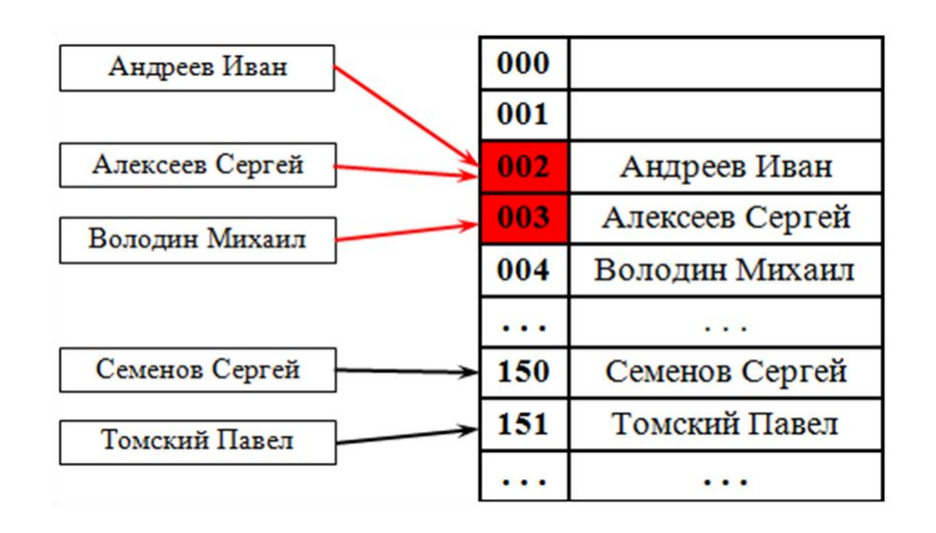

Просматриваем ячейки:

- $h(key) + i, i = 1$
- $h(key) + i, i = 2$
- $h(key) + i, i = 3$
- 

Нашли свободную ячейку -> записали элемент

# Квадратичный метод исследования

#### Квадратичный метод

При попытке добавить элемент в занятую ячейку начинаем последовательно просматривать ячейки по принципу **h(key, i) = (h(key) + с1 \* i + c2 \* i^2) % m**, где **i** - номер попытки от **0** до **m - 1**, по умолчанию **с1,**   $c2 = 1$ 

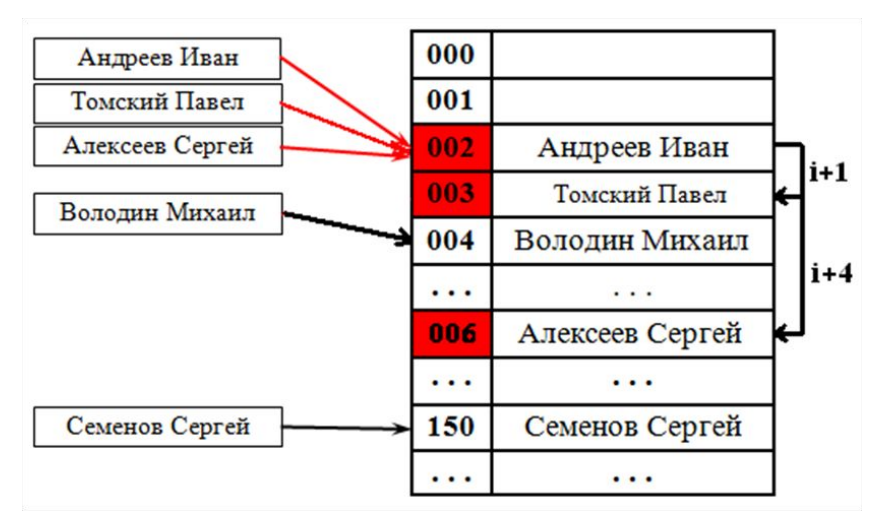

Просматриваем ячейки:

- $h(key) + i^2$ , **i** = 1
- $h(key) + i^2$ ,  $i = 2$
- $h(key) + i^2$ ,  $i = 3$
- $\ldots$

Нашли свободную ячейку -> записали элемент

В очередной раз задана хеш-функция

 $h(x) = x % 11, h(x, i) = (h(x) + i^2) % 11, c1 = 0, c2 = 1$ . Выполните вставку следующего списка ключей: 23, 1, 12, 34, 2, 5, 7, 121, 21, 11, 45

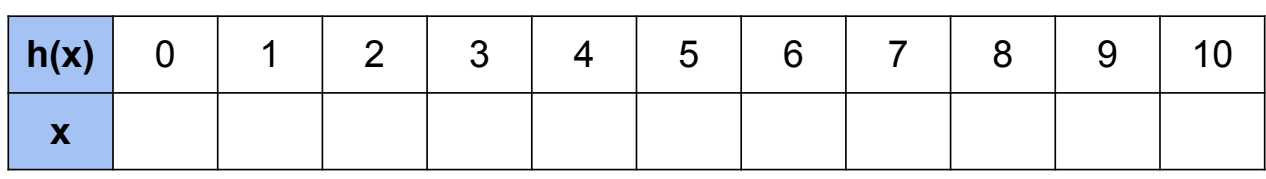

В очередной раз задана хеш-функция

**h(x) = x % 11, h(x, i) = (h(x) + i^2) % 11, c1 = 0, c2 = 1.** Выполните вставку следующего списка ключей: **23, 1, 12, 34, 2, 5, 7, 121, 21, 11, 45**

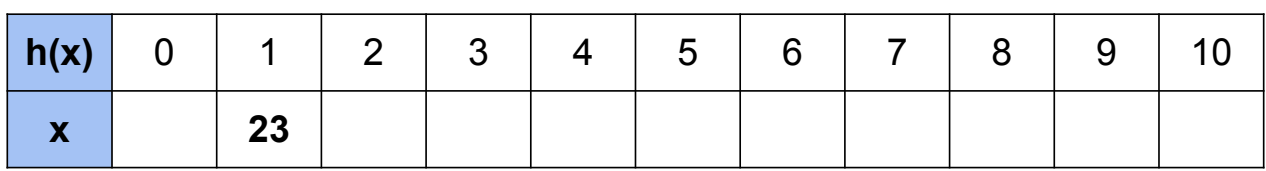

**h(23) = 1**

Ячейка с индексом **1** свободна -> вставляем в нее

В очередной раз задана хеш-функция

**h(x) = x % 11, h(x, i) = (h(x) + i^2) % 11, c1 = 0, c2 = 1**. Выполните вставку следующего списка ключей: **23, 1, 12, 34, 2, 5, 7, 121, 21, 11, 45**

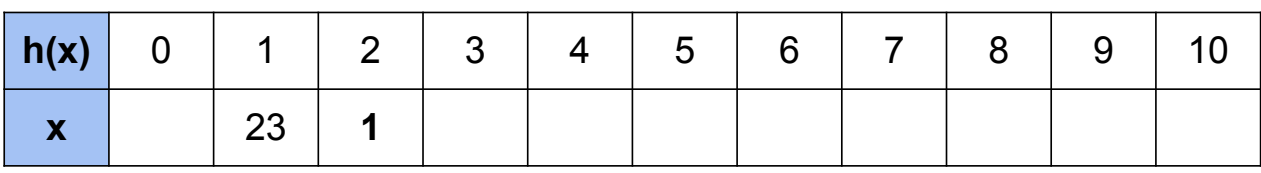

#### $h(1) = 1$

Ячейка с индексом **1** занята -> …

В очередной раз задана хеш-функция

 $h(x) = x % 11$ ,  $h(x, i) = (h(x) + i^2) % 11$ ,  $c1 = 0$ ,  $c2 = 1$ . Выполните вставку следующего списка ключей: 23, 1, 12, 34, 2, 5, 7, 121, 21, 11, 45

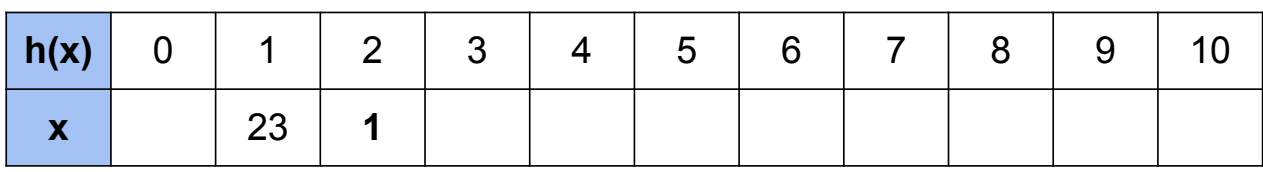

#### $h(1) = 1$

Ячейка с индексом 1 занята -> берем ячейку с индексом  $(h(1) + 1)$  % 11 = 2 -> свободна -> вставляем

В очередной раз задана хеш-функция

**h(x) = x % 11, h(x, i) = (h(x) + i^2) % 11, c1 = 0, c2 = 1**. Выполните вставку следующего списка ключей: **23, 1, 12, 34, 2, 5, 7, 121, 21, 11, 45**

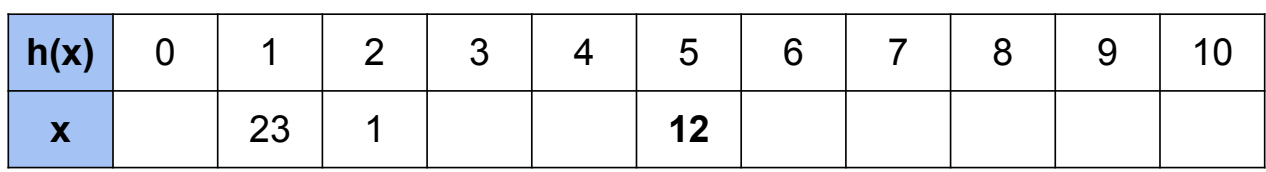

#### **h(12) = 1**

Ячейка с индексом **1** занята ->...

В очередной раз задана хеш-функция

 $h(x) = x % 11$ ,  $h(x, i) = (h(x) + i^2) % 11$ ,  $c1 = 0$ ,  $c2 = 1$ . Выполните вставку следующего списка ключей: 23, 1, 12, 34, 2, 5, 7, 121, 21, 11, 45

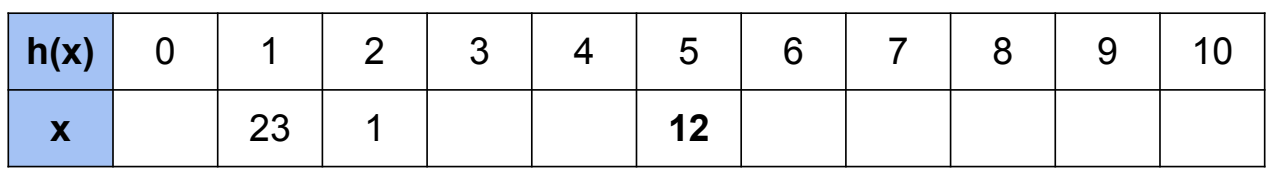

#### $h(12) = 1$

Ячейка с индексом 1 занята -> берем ячейку с индексом  $(h(12) + 1)$  % 11 = 2 -> занята -> берем ячейку с индексом (h(12) + 4) % 11 = 5 свободна -> вставляем
В очередной раз задана хеш-функция

**h(x) = x % 11, h(x, i) = (h(x) + i^2) % 11, c1 = 0, c2 = 1**. Выполните вставку следующего списка ключей: **23, 1, 12, 34, 2, 5, 7, 121, 21, 11, 45**

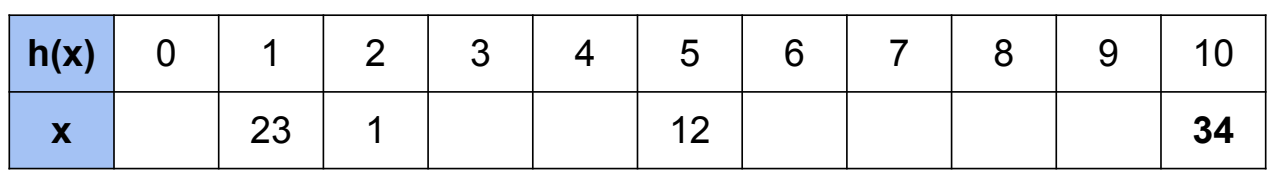

#### **h(34) = 1**

Ячейка с индексом **1** занята -> …

В очередной раз задана хеш-функция

 $h(x) = x$  % 11,  $h(x, i) = (h(x) + i^2)$  % 11, c1 = 0, c2 = 1. Выполните вставку следующего списка ключей: 23, 1, 12, 34, 2, 5, 7, 121, 21, 11, 45

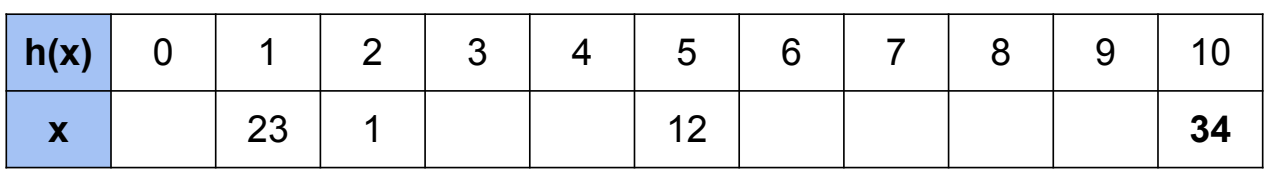

#### $h(34) = 1$

Ячейка с индексом 1 занята -> берем ячейку с индексом (h(12) + 1) % 11 = 2 -> занята -> берем ячейку с индексом  $(h(12) + 4)$  % 11 = 5 -> занята -> берем ячейку с индексом  $(h(12) + 9)$  % 11 = 10 -> свободна -> вставляем

В очередной раз задана хеш-функция

**h(x) = x % 11, h(x, i) = (h(x) + i^2) % 11, c1 = 0, c2 = 1**. Выполните вставку следующего списка ключей: **23, 1, 12, 34, 2, 5, 7, 121, 21, 11, 45**

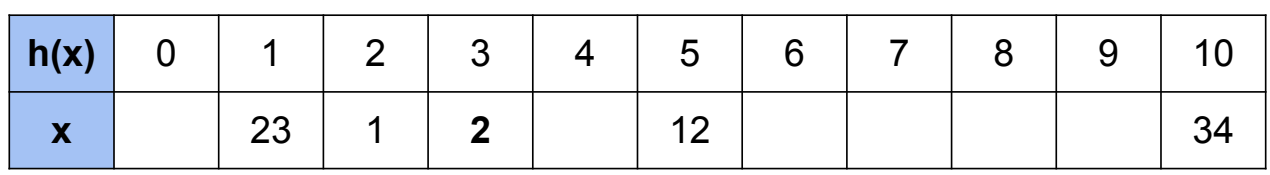

#### $h(2) = 2$

Ячейка с индексом **2** занята -> …

В очередной раз задана хеш-функция

**h(x) = x % 11, h(x, i) = (h(x) + i^2) % 11, c1 = 0, c2 = 1.** Выполните вставку следующего списка ключей: **23, 1, 12, 34, 2, 5, 7, 121, 21, 11, 45**

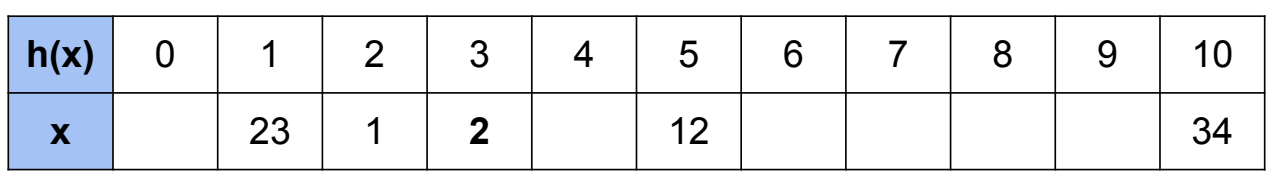

#### $h(2) = 2$

Ячейка с индексом **2** занята -> берем ячейку с индексом **(h(2) + 1) % 11 = 3** -> свободна -> вставляем

В очередной раз задана хеш-функция

**h(x) = x % 11, h(x, i) = (h(x) + i^2) % 11, c1 = 0, c2 = 1.** Выполните вставку следующего списка ключей: **23, 1, 12, 34, 2, 5, 7, 121, 21, 11, 45**

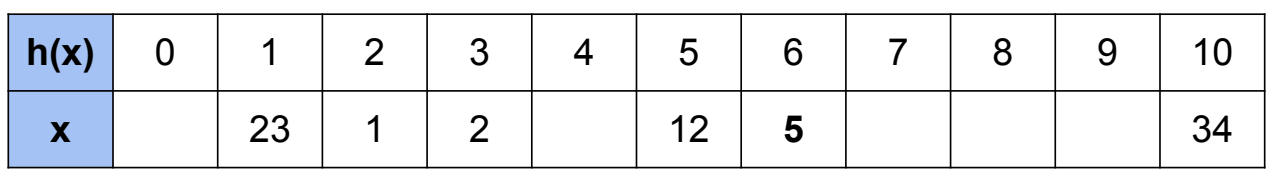

#### $h(5) = 5$

Ячейка с индексом **5** занята -> берем ячейку с индексом **(h(5) + 1) % 11 = 6** -> свободна -> вставляем

В очередной раз задана хеш-функция

**h(x) = x % 11, h(x, i) = (h(x) + i^2) % 11, c1 = 0, c2 = 1.** Выполните вставку следующего списка ключей: **23, 1, 12, 34, 2, 5, 7, 121, 21, 11, 45**

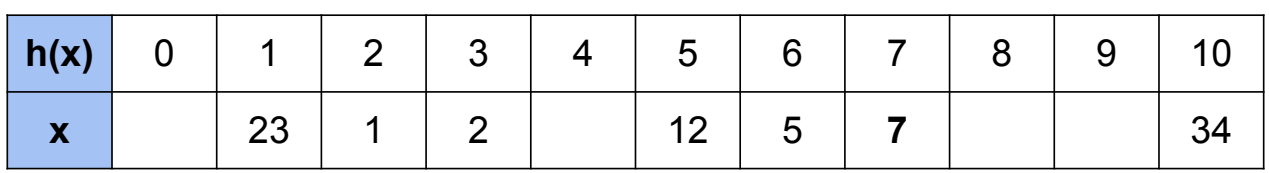

#### $h(7) = 7$

Ячейка с индексом **7** свободна -> вставляем

В очередной раз задана хеш-функция

**h(x) = x % 11, h(x, i) = (h(x) + i^2) % 11, c1 = 0, c2 = 1. Выполните вставку** следующего списка ключей: **23, 1, 12, 34, 2, 5, 7, 121, 21, 11, 45**

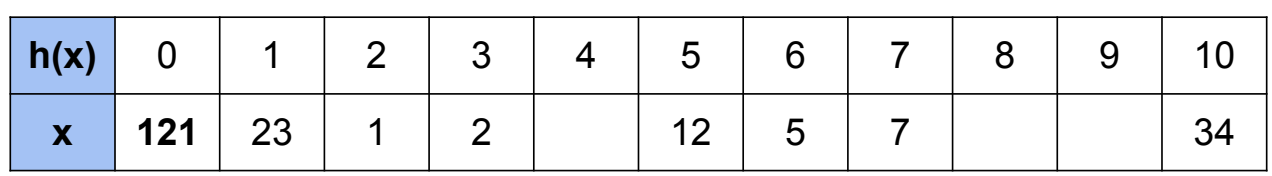

#### **h(121) = 0**

Ячейка с индексом **0** свободна -> вставляем

В очередной раз задана хеш-функция

 $h(x) = x % 11$ ,  $h(x, i) = (h(x) + i^2) % 11$ ,  $c1 = 0$ ,  $c2 = 1$ . Выполните вставку следующего списка ключей: 23, 1, 12, 34, 2, 5, 7, 121, 21, 11, 45

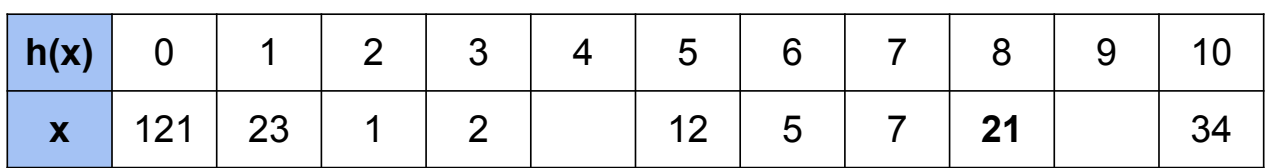

#### $h(21) = 10$

Ячейка с индексом 10 занята -> берем ячейку с индексом (h(21) + 1) % 11 = 0 -> занята -> берем ячейку с индексом  $(h(21) + 4)$  % 11 = 3 -> занята -> берем ячейку с индексом  $(h(21) + 9)$  % 11 = 8 -> свободна -> вставляем

В очередной раз задана хеш-функция

 $h(x) = x % 11, h(x, i) = (h(x) + i^2) % 11, c1 = 0, c2 = 1$ . Выполните вставку следующего списка ключей: 23, 1, 12, 34, 2, 5, 7, 121, 21, 11, 45

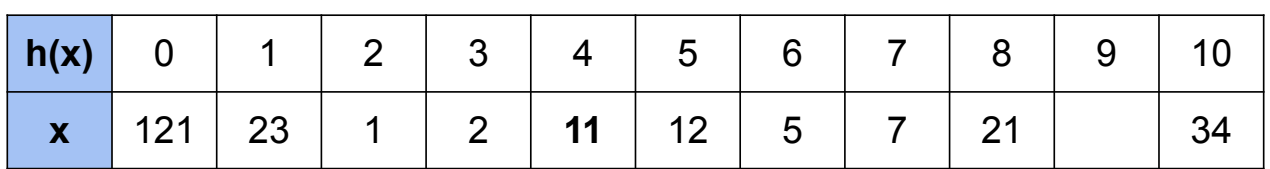

#### $h(11) = 0$

Ячейка с индексом 0 занята -> берем ячейку с индексом (h(11) + 1) % 11 = 1 -> занята -> берем ячейку с индексом  $(h(11) + 4)$  % 11 = 4 -> свободна -> вставляем

В очередной раз задана хеш-функция

**h(x) = x % 11, h(x, i) = (h(x) + i^2) % 11, c1 = 0, c2 = 1**. Выполните вставку следующего списка ключей: **23, 1, 12, 34, 2, 5, 7, 121, 21, 11, 45**

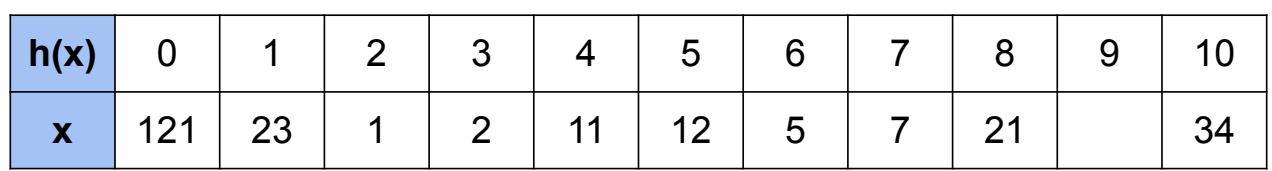

Можно проверить достаточно простым кодом, что даже при **i = 10000** элемент **45** не встает никуда в данной таблице.

В очередной раз задана хеш-функция

**h(x) = x % 11, h(x, i) = (h(x) + i^2) % 11, c1 = 0, c2 = 1.** Выполните вставку следующего списка ключей: **23, 1, 12, 34, 2, 5, 7, 121, 21, 11, 45**

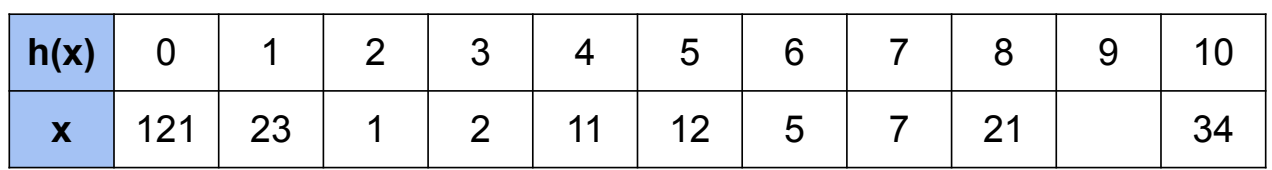

Можно проверить достаточно простым кодом, что даже при **i = 10000** элемент **45** не встает никуда в данной таблице.

Эта проблема решается *перехешированием*, которое мы разберем чуть позже…

Метод основан на использовании двух независимых хешфункций

**h(key) = (h1(key) + i \* h2(key)) % m**, где **i** - номер попытки от **0** до **m - 1**

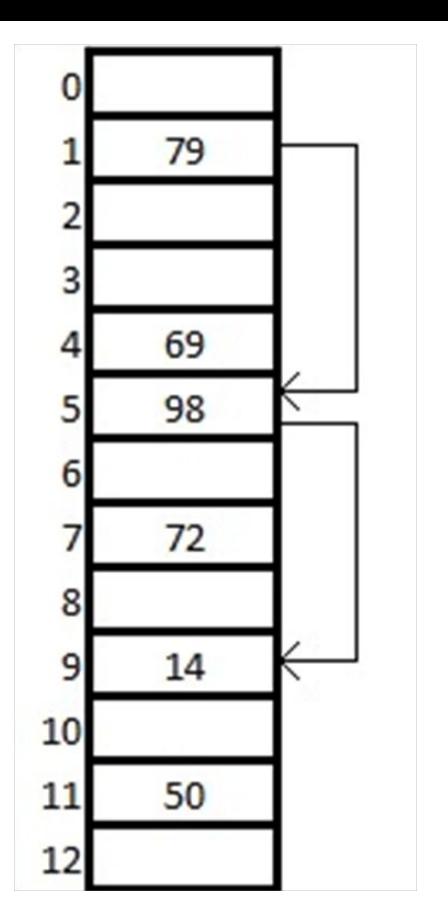

Метод основан на использовании двух независимых хешфункций

 $h(key) = (h1(key) + i * h2(key)) % m$ , где *i* - номер попытки от 0 до  $\overline{m}$  - 1

**h1** - адрес начала исследования  $\bullet$ 

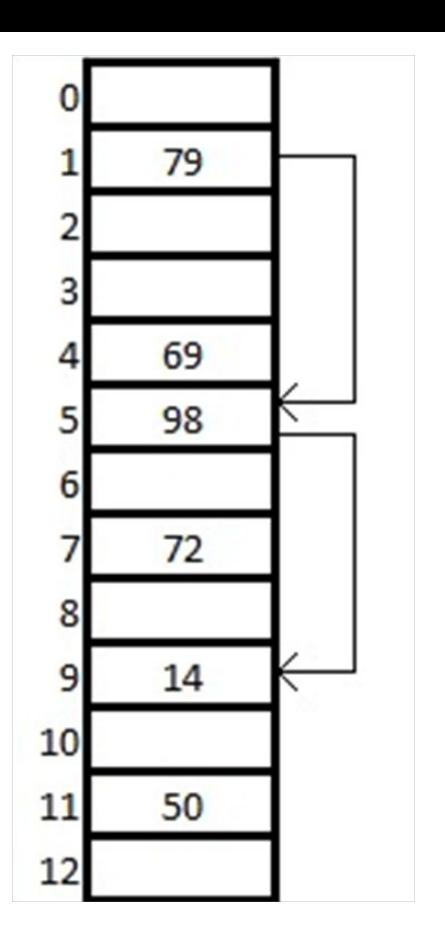

Метод основан на использовании двух независимых хешфункций

 $h(key) = (h1(key) + i * h2(key)) % m$ , где *i* - номер попытки от 0 до  $\overline{m}$  - 1

- **h1** адрес начала исследования  $\bullet$
- h<sub>2</sub> шаг исследования, индивидуальный для каждого  $\bullet$ ключа

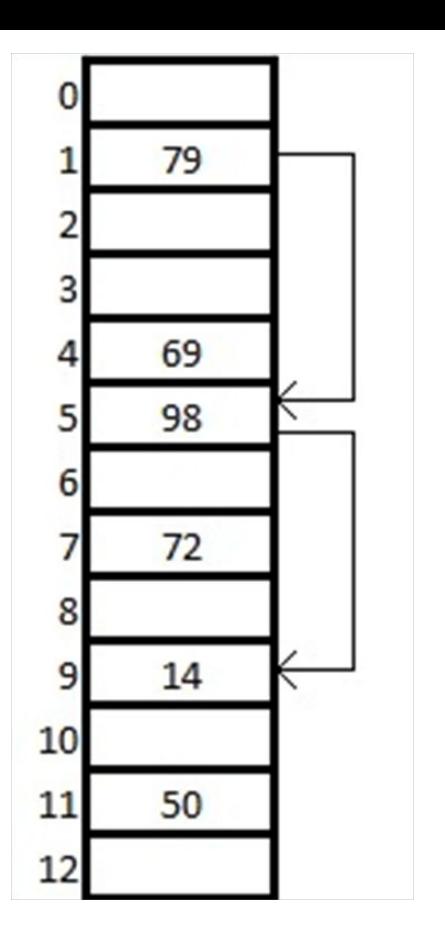

Метод основан на использовании двух независимых хешфункций

 $h(key) = (h1(key) + i * h2(key)) % m$ , где *i* - номер попытки от 0 до  $\overline{m}$  - 1

- $\bullet$ **h1** - адрес начала исследования
- h<sub>2</sub> шаг исследования, индивидуальный для каждого  $\bullet$ ключа
- h1, h2 обязательно независимы друг от друга  $\bullet$

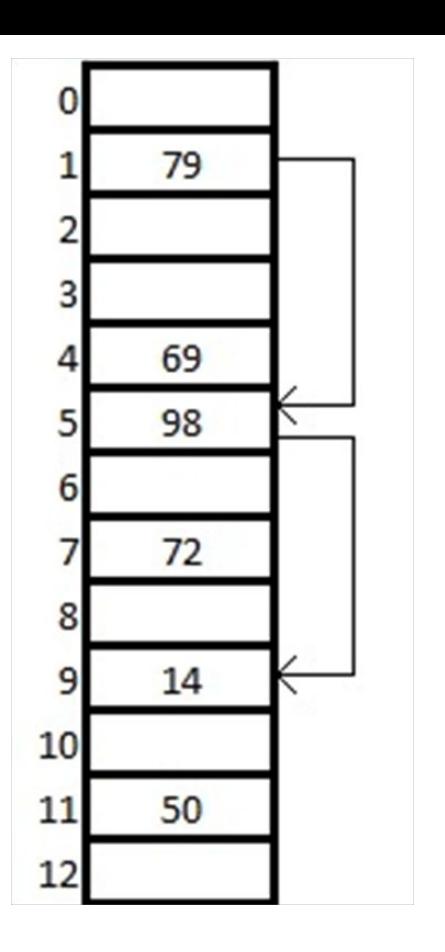

Метод основан на использовании двух независимых хешфункций

**h(key) = (h1(key) + i \* h2(key)) % m**, где **i** - номер попытки от **0** до **m - 1**

- **h1** адрес начала исследования
- **h2** шаг исследования, индивидуальный для каждого ключа
- **h1, h2** обязательно независимы друг от друга
- **h1** обычная хеш-функция, для того, чтобы последовательность исследования могла охватить всю таблицу, **h2** должна возвращать значения:
	- не равные **0**
	- независимые от **h1**
	- взаимно простые с величиной хеш-таблицы

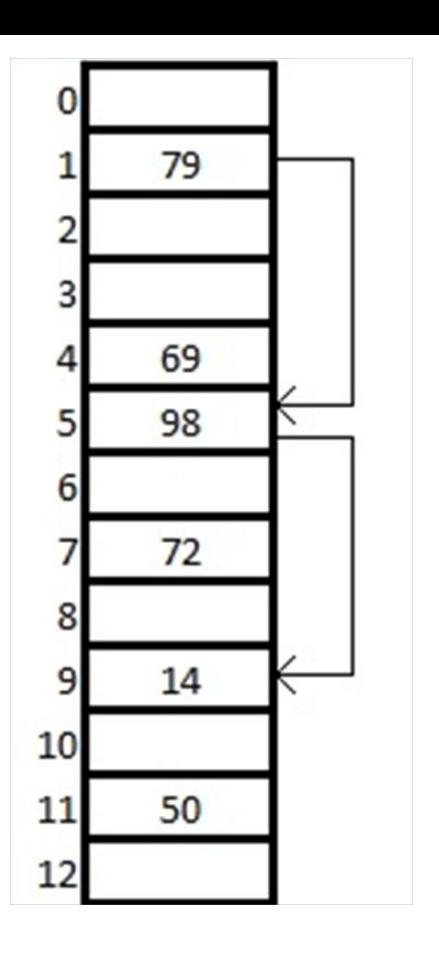

Метод основан на использовании двух независимых хешфункций

**h(key) = (h1(key) + i \* h2(key)) % m**, где **i** - номер попытки от **0** до **m - 1**

Плюс этого алгоритма в том, что даже при высокой заполненности таблицы при хорошей функции **h2** не случится циклов. Более того, количество шагов до вставки очередного элемента достаточно мало вне зависимости от распределения и входных данных.

В частности, мат. ожидание числа шагов до вставки нового элемента = **1 / (1 - n / m)**, где

- **n** число уже вставленных элементов
- **m** размер таблицы

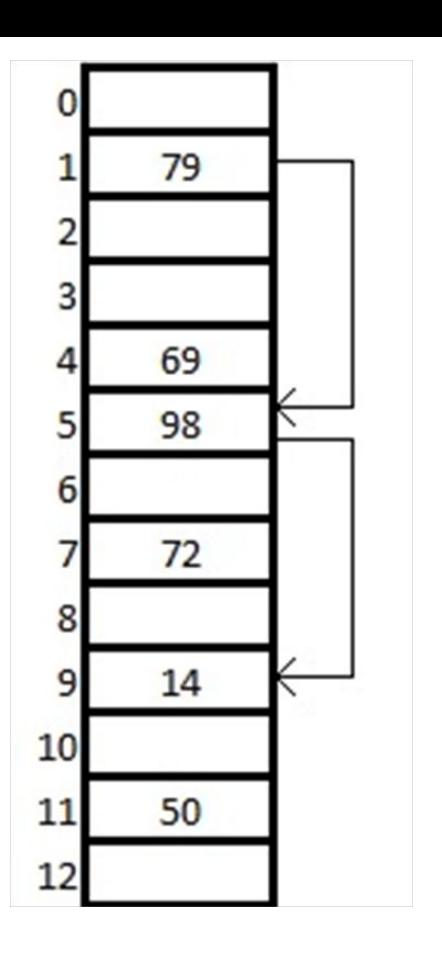

- $h1(k, i) = (h1(k) + i * h2(k)) % 13$  $\bullet$
- $h1(k) = k % 13$  $\bullet$
- $h2(k) = k % 11 + 1$  $\bullet$

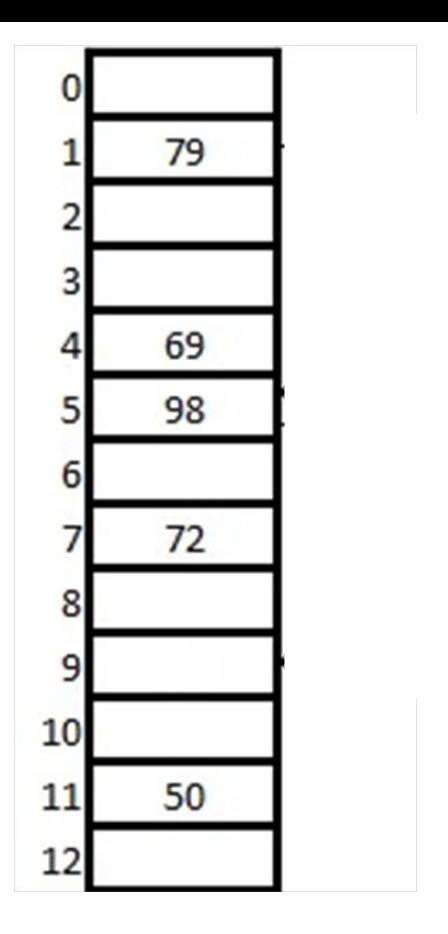

- $h1(k, i) = (h1(k) + i * h2(k)) % 13$  $\bullet$
- $h1(k) = k \times 13$  $\bullet$
- $h2(k) = k % 11 + 1$  $\bullet$

Пусть мы хотим вставить ключ 14. Изначально i = 0

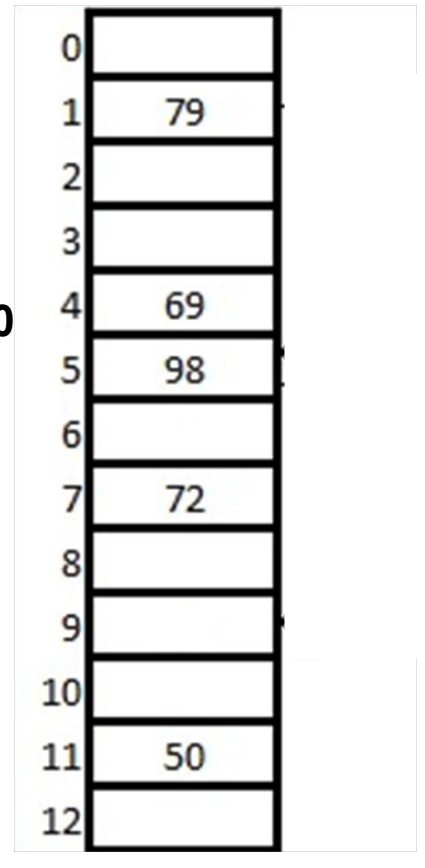

- **● h1(k, i) = (h1(k) + i \* h2(k)) % 13**
- **•**  $h1(k) = k \frac{6}{6} 13$
- **● h2(k) = k % 11 + 1**

Пусть мы хотим вставить ключ **14**. Изначально **i = 0**

#### $h(14, 0) = (h1(14) + 0 * h2(14)) % 13 = 1$

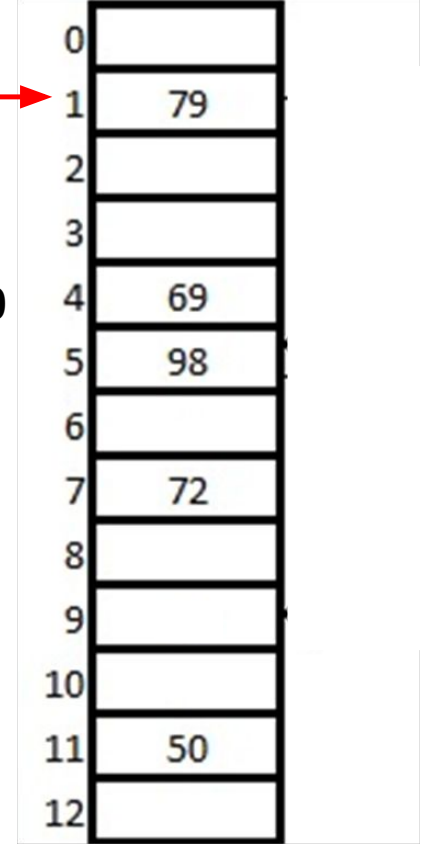

- $h1(k, i) = (h1(k) + i * h2(k)) % 13$
- $h1(k) = k \times 13$
- $h2(k) = k % 11 + 1$

Пусть мы хотим вставить ключ 14. Изначально i = 0

#### $h(14, 0) = (h1(14) + 0 * h2(14)) % 13 = 1$

Но ячейка с номером 1 уже занята, i++

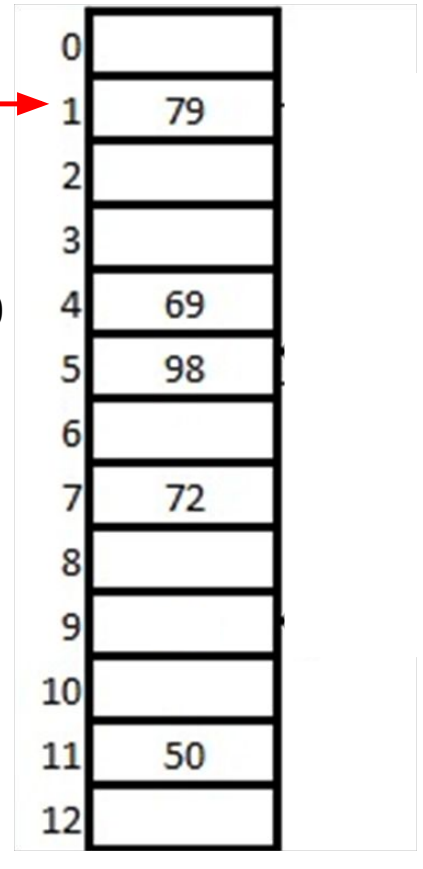

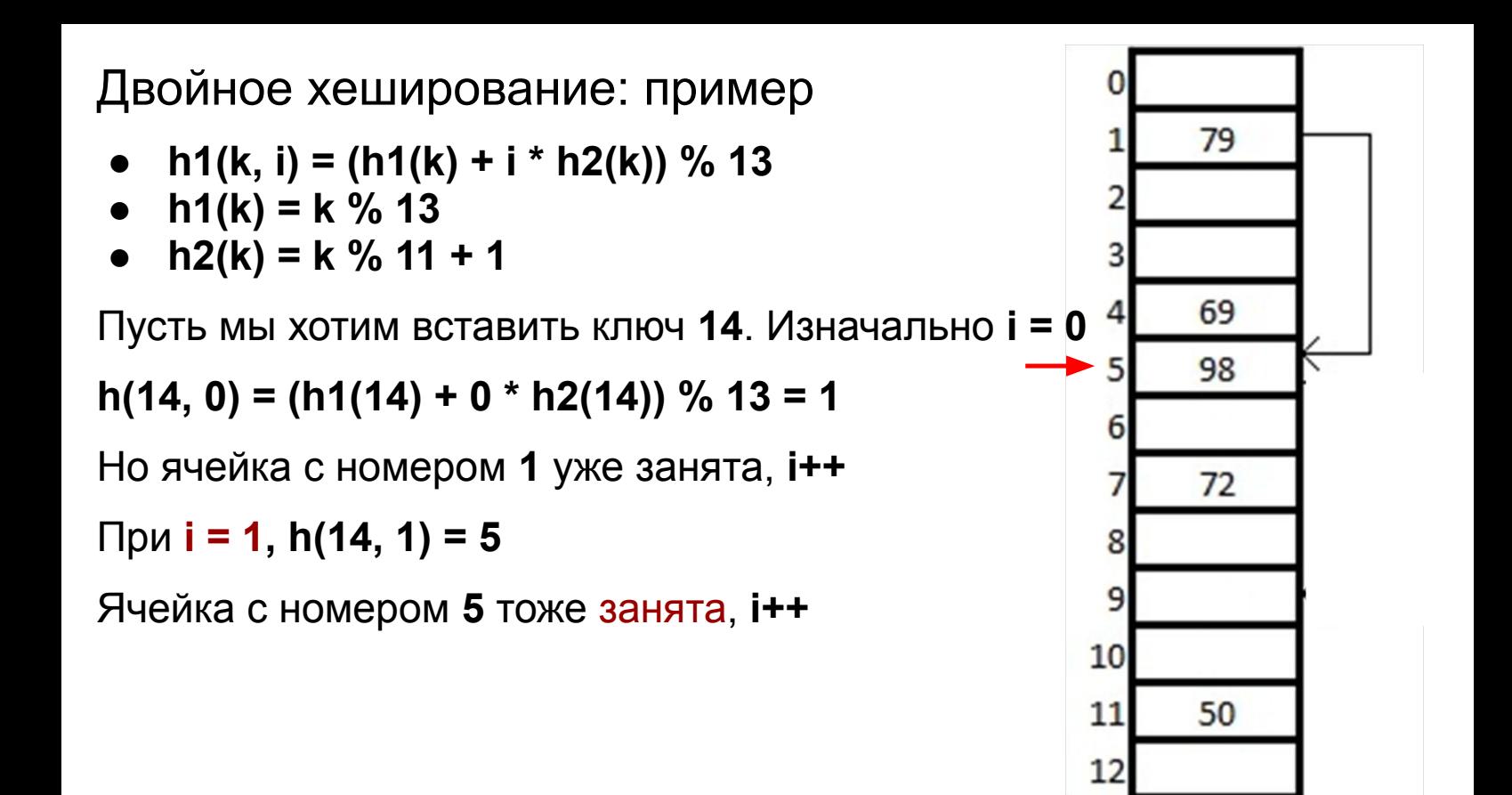

- **● h1(k, i) = (h1(k) + i \* h2(k)) % 13**
- $h1(k) = k \frac{9}{6} 13$
- **● h2(k) = k % 11 + 1**

Пусть мы хотим вставить ключ **14**. Изначально **i = 0**

**h(14, 0) = (h1(14) + 0 \* h2(14)) % 13 = 1**

Но ячейка с номером **1** уже занята, **i++**

При **i = 1, h(14, 1) = 5**

Ячейка с номером **5** тоже занята, **i++**

При **i = 2, h(14, 2) = (h1(14) + 2 \* h2(14)) % 13 = 9**

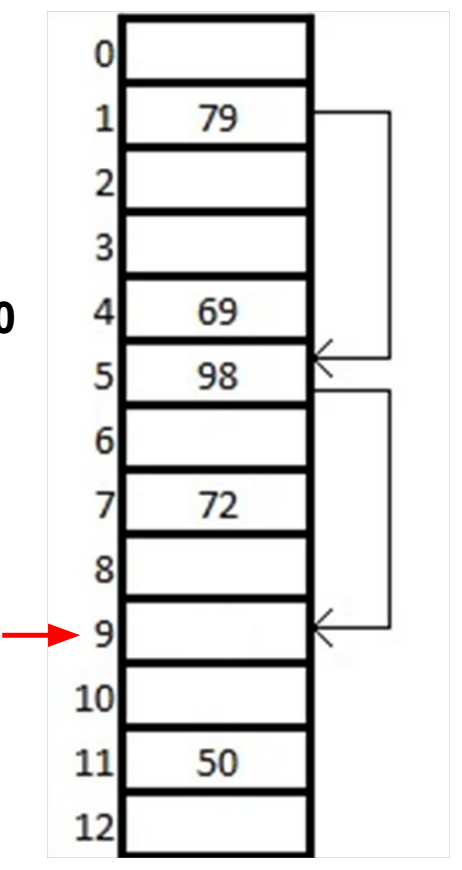

- **● h1(k, i) = (h1(k) + i \* h2(k)) % 13**
- $h1(k) = k \frac{9}{6} 13$
- **● h2(k) = k % 11 + 1**

Пусть мы хотим вставить ключ **14**. Изначально **i = 0**

**h(14, 0) = (h1(14) + 0 \* h2(14)) % 13 = 1**

Но ячейка с номером **1** уже занята, **i++**

При **i = 1, h(14, 1) = 5**

Ячейка с номером **5** тоже занята, **i++**

При **i = 2, h(14, 2) = (h1(14) + 2 \* h2(14)) % 13 = 9**

Ячейка с номером **9 свободна** -> можем вписать туда **14**

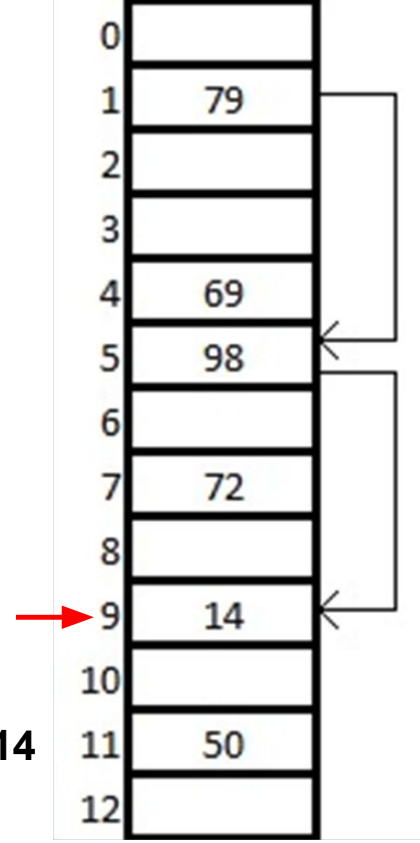

- $h1(k, i) = (h1(k) + i * h2(k)) % 13$  $\bullet$
- $h1(k) = k % 13$  $\bullet$
- $h2(k) = k % 11 + 1$  $\bullet$

Пусть мы хотим вставить ключ 17. Изначально i = 0

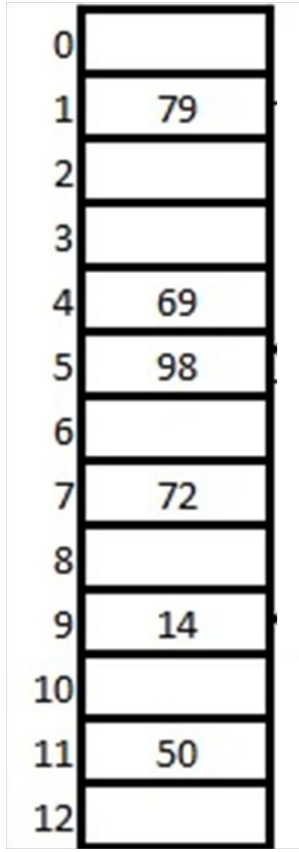

- $h1(k, i) = (h1(k) + i * h2(k)) % 13$
- $h1(k) = k \times 13$
- $h2(k) = k % 11 + 1$  $\bullet$

Пусть мы хотим вставить ключ 17. Изначально i = 0

## $h(17, 0) = (h1(17) + 0 * h2(17)) % 13 = 4$

Но ячейка с номером 4 уже занята, i++

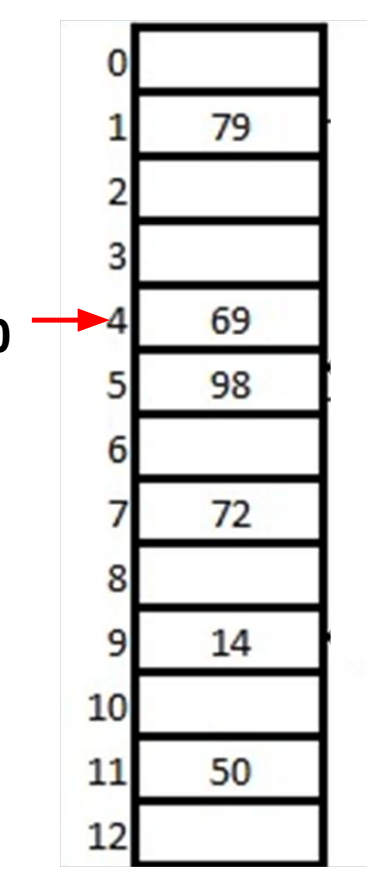

- **● h1(k, i) = (h1(k) + i \* h2(k)) % 13**
- $h1(k) = k \times 13$
- **● h2(k) = k % 11 + 1**

Пусть мы хотим вставить ключ **17**. Изначально **i = 0**

**h(17, 0) = (h1(17) + 0 \* h2(17)) % 13 = 4**

Но ячейка с номером **4** уже занята, **i++**

При **i = 1, h(17, 1) = 11**

Ячейка с номером **11** тоже занята, **i++**

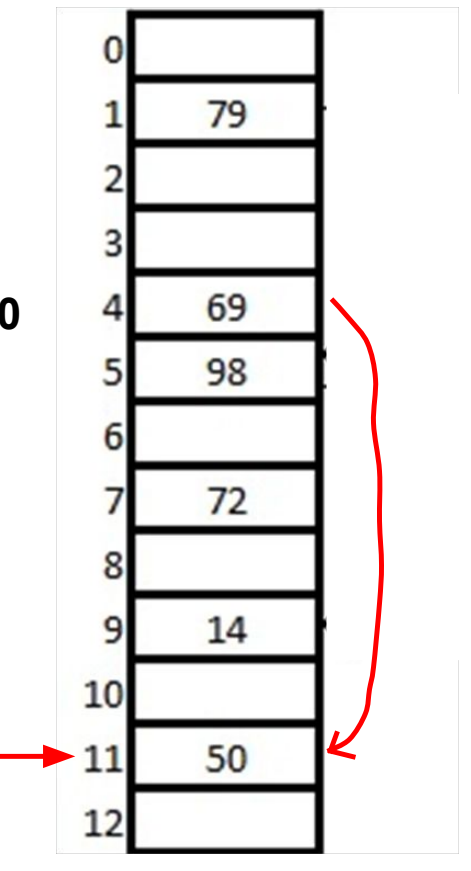

- **● h1(k, i) = (h1(k) + i \* h2(k)) % 13**
- $h1(k) = k \times 13$
- **● h2(k) = k % 11 + 1**

Пусть мы хотим вставить ключ **17**. Изначально **i = 0**

**h(17, 0) = (h1(17) + 0 \* h2(17)) % 13 = 4**

Но ячейка с номером **4** уже занята, **i++**

При **i = 1, h(17, 1) = 11**

Ячейка с номером **11** тоже занята, **i++**

**Как можно заметить, шаг при вставке поменялся относительно предыдущего элемента, потому что изменилось значение h2(key)**

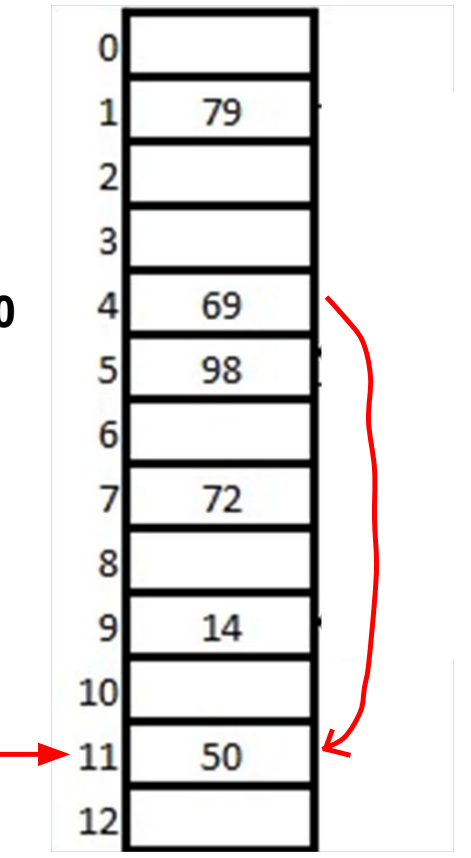

- **● h1(k, i) = (h1(k) + i \* h2(k)) % 13**
- $h1(k) = k \% 13$
- **● h2(k) = k % 11 + 1**

Пусть мы хотим вставить ключ **17**. Изначально **i = 0**

#### **h(17, 0) = (h1(17) + 0 \* h2(17)) % 13 = 4**

Но ячейка с номером **4** уже занята, **i++**

При **i = 1, h(17, 1) = 11**

Ячейка с номером **11** тоже занята, **i++**

При **i = 2, h(14, 2) = (h1(14) + 2 \* h2(14)) % 13 = 5**

Ячейка с номером **5** тоже занята, **i++**

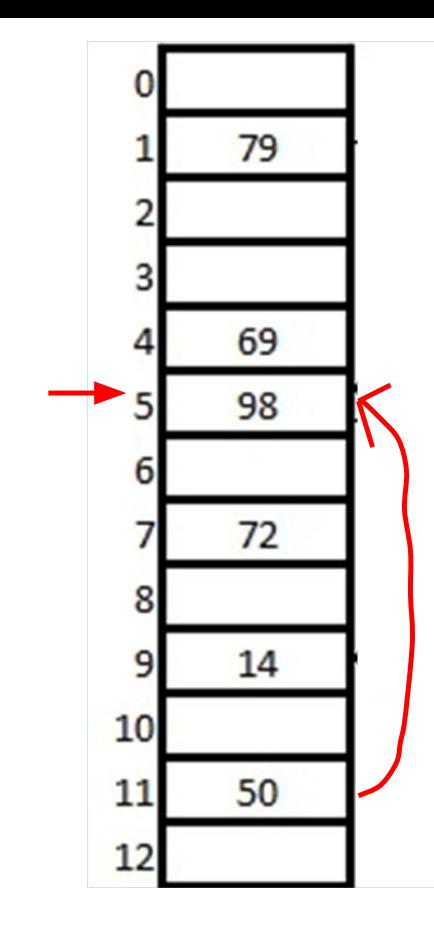

- **● h1(k, i) = (h1(k) + i \* h2(k)) % 13**
- $h1(k) = k \% 13$
- $h2(k) = k \% 11 + 1$

**h(17, 0) = (h1(17) + 0 \* h2(17)) % 13 = 4**

Но ячейка с номером **4** уже занята, **i++**

При **i = 1, h(17, 1) = 11**

Ячейка с номером **11** тоже занята, **i++**

При **i = 2, h(14, 2) = (h1(14) + 2 \* h2(14)) % 13 = 5**

Ячейка с номером **5** тоже занята, **i++**

**Однако шаг не меняется в пределах одного и того же ключа**

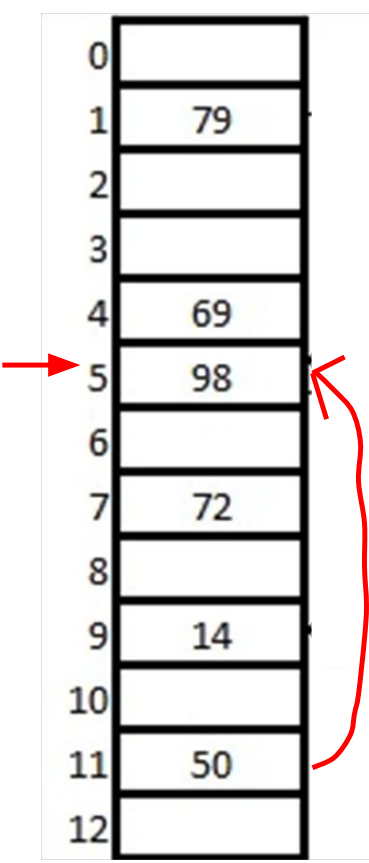

- $h1(k, i) = (h1(k) + i * h2(k)) % 13$
- $h1(k) = k \% 13$  $\bullet$
- $h2(k) = k % 11 + 1$

Пусть мы хотим вставить ключ 17. Изначально i = 0

#### $h(17, 0) = (h1(17) + 0 * h2(17)) % 13 = 4$

Но ячейка с номером 4 уже занята, i++

При **i** = 1, h(17, 1) = 11

Ячейка с номером 11 тоже занята, i++

При i = 2, h(14, 2) = (h1(14) + 2 \* h2(14)) % 13 = 5

Ячейка с номером 5 тоже занята, i++

$$
\Box
$$
ри i = 3, h(14, 2) = (h1(14) + 3 \* h2(14)) % 13 = 12

Ячейка с номером 12 свободна -> вставляем в нее

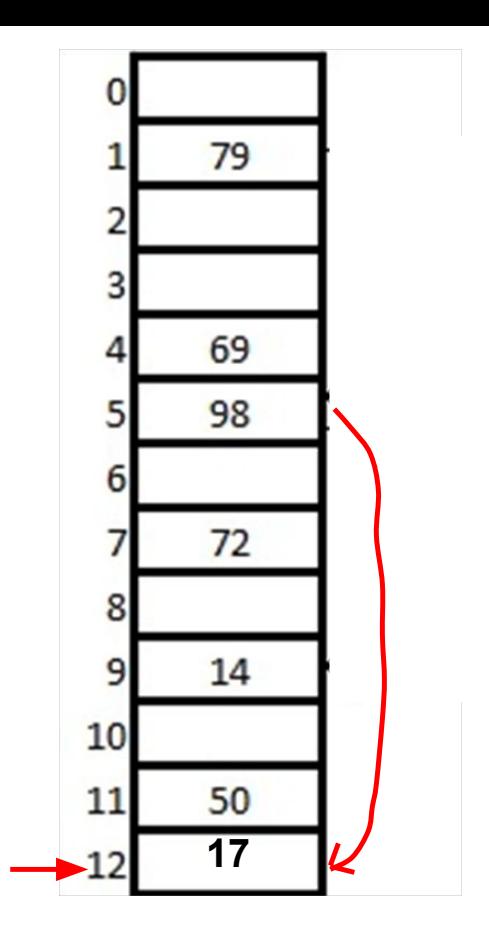

## поиск

# Удаление при открытой адресации
# **Восстановление свойств таблицы**

- При удалении элемента сдвигаем все последующие на **q** позиций назад
- Элемент с другим хешем должен оставаться на своем месте
- В цепочке не должно оставаться "дырок"

### **Использование флага "удалено" = true**

- Помечаем удаленные элементы как **deleted**
- **Insert** будет рассматривать такие ячейки как **пустые** и может вставлять на их место
- **Search** будет рассматривать такую ячейку как **занятую** и продолжать поиск дальше

### **Использование флага "удалено"**

Помечаем удаленные элементы как **deleted**

- **Insert** будет рассматривать такие ячейки как **пустые** и может вставлять на их место
- **Search** будет рассматривать такую ячейку как **занятую** и продолжать поиск дальше

### **Восстановление свойств таблицы**

- При удалении элемента сдвигаем все последующие на **q** позиций назад
- Элемент с другим хешем должен оставаться на своем месте
- В цепочке не должно оставаться "дырок"

# вставка (флаг удаления)

### Вставка

```
function add (Item item) :
 x = h1 (item.key)
 y = h2 (item.key)
 for (i = 0..m)if table[x] == null or deleted[x]table[x] = itemdeled[x] = falsereturn
    x = (x + y) \mod mtable.resize()// ошибка, требуется увеличить размер таблицы
```
### Хотим вставить элемент 4,  $hash(4) = 4$

#### Вставка

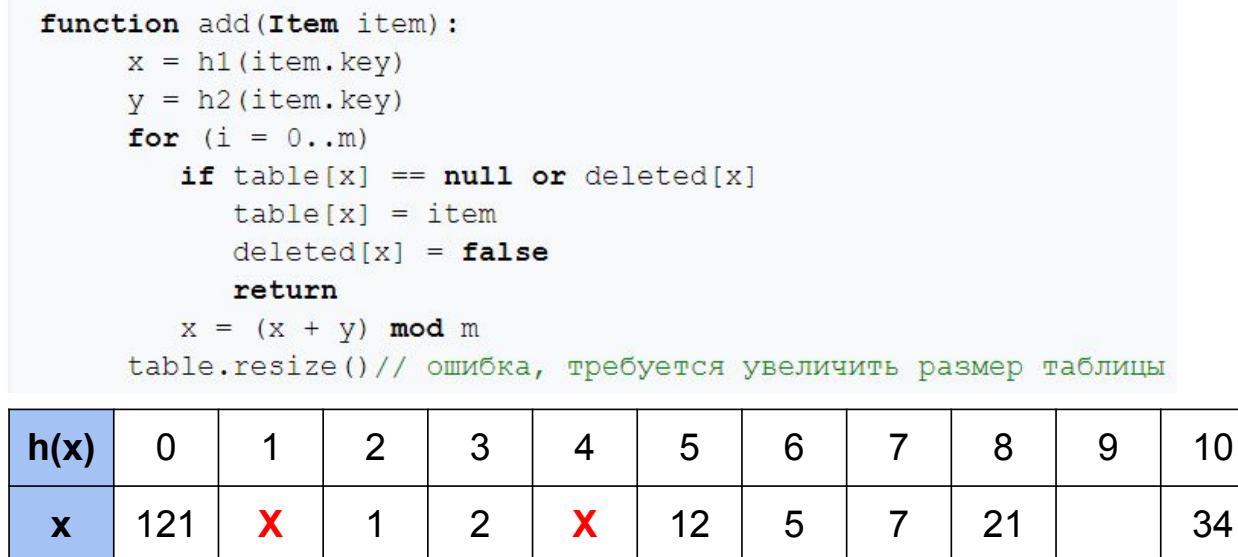

#### Вставка

Вставка 4,  $hash(4) = 4$ 

И

deleted[hash(4)] == true,

поэтому ячейка [4] просто перезапишется

```
function add (Item item) :
x = h1(item.key)
 y = h2 (item.key)
 for (i = 0..m)if table[x] == null or deleted[x]table[x] = itemdeled[x] = falsereturn
    x = (x + y) \mod mtable.resize()// ошибка, требуется увеличить размер таблицы
```
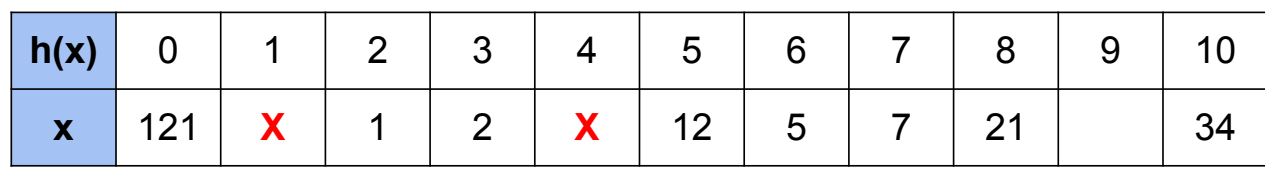

#### Вставка

```
function add (Item item) :
x = h1 (item. key)
 y = h2 (item.key)
 for (i = 0..m)if table[x] == null or deleted[x]table[x] = itemdeled[x] = falsereturn
    x = (x + y) \mod mtable.resize() // ошибка, требуется увеличить размер таблицы
```
Хотим вставить элемент 4,  $deleted[hash(4)] == true,$ поэтому ячейка просто перезапишется

Здесь hash - это функция, возвращающая место, куда должна встать 4

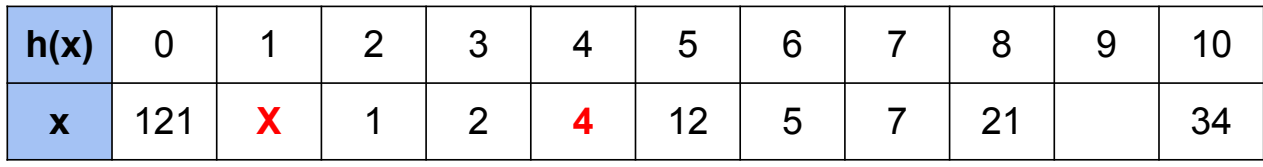

# поиск (флаг удаления)

### Поиск

```
Item search (Item key) :
 x = h1 (key)
 y = h2 (key)
  for (i = 0..m)if table[x] := nullif table[x].key == key and !deleted[x]return table[x]
     else
       return null
     x = (x + y) \mod mreturn null
```
Поиск

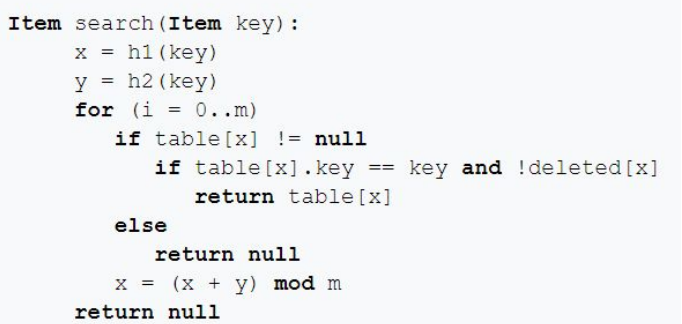

Поиск происходит до первой **пустой** ячейки, поэтому при

- **h**1(x) =  $x$  % 11
- $h2(x) = x \% 7$
- $h(x) = (h1(x) + i * h2(x)) % 11$

и поиске элемента **11 ?**

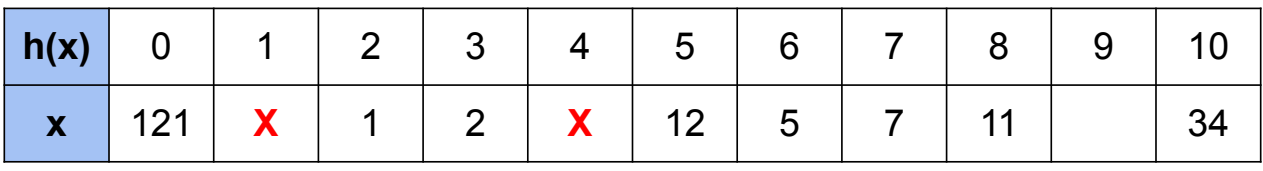

Поиск

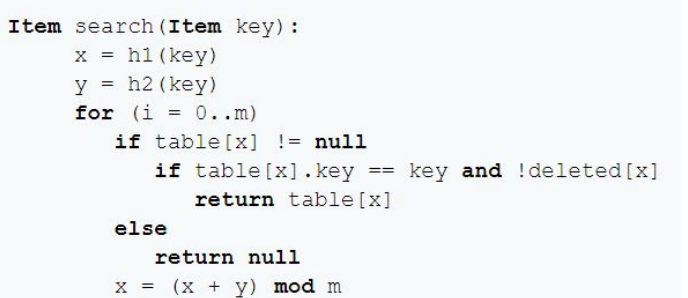

#### return null

Поиск происходит до первой пустой ячейки, поэтому при

- $h1(x) = x \times 11$  $\bullet$
- $h2(x) = x % 7$  $\bullet$
- $h(x) = (h1(x) + i * h2(x)) % 11$  $\bullet$

и поиске элемента 11 мы посмотрим на ячейки с индексами 0, 4, 8 и найдем искомый элемент

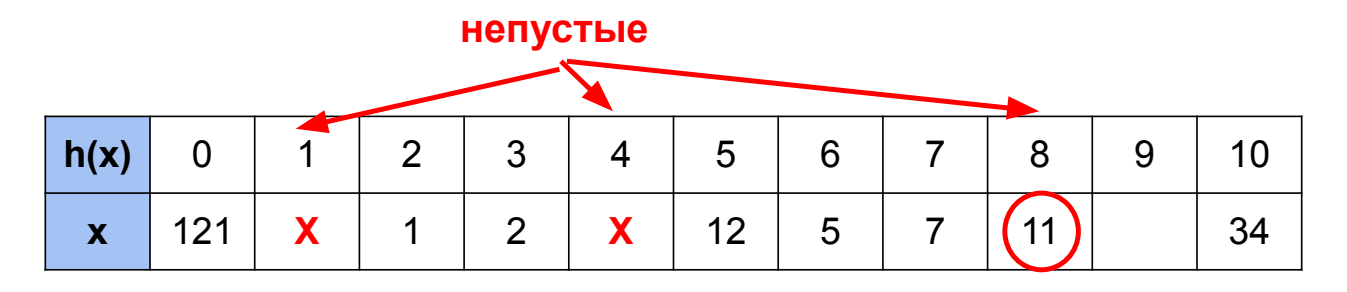

# удаление (флаг удаления)

### Удаление

```
function remove (Item key) :
  x = h1 (key)
  y = h2 (key)for (i = 0..m)if table[x] != nullif table[x].key == keydeleted[x] = trueelse
        return
     x = (x + y) \mod m
```
#### Удаление

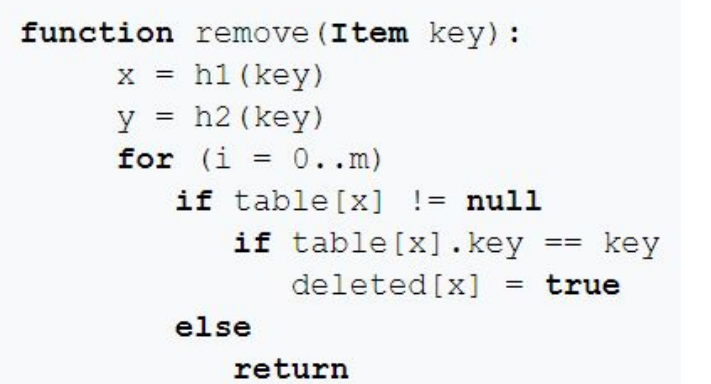

 $x = (x + y) \mod m$ 

Хотим удалить 12 Нашли 12 в таблице -> ...

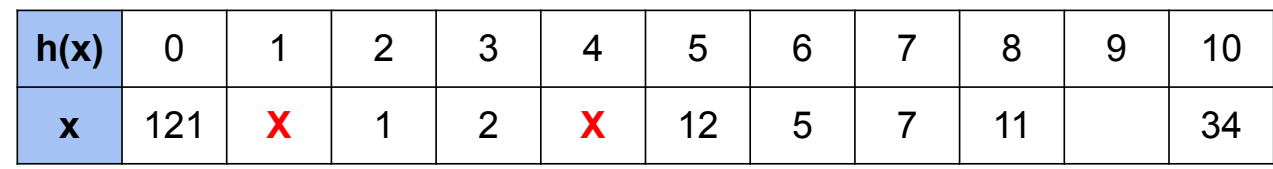

#### Удаление

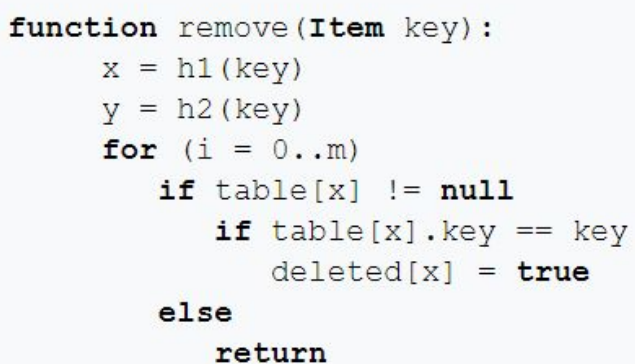

 $x = (x + y) \mod m$ 

Хотим удалить **12** Нашли **12** в таблице **[5]** -> поставили флаг **deleted[ find(12) ] = true**

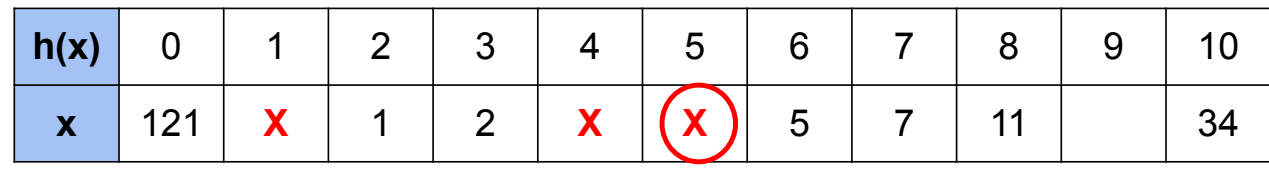

# Удаление с восстановлением свойств таблицы

# Удаление: Восстановление свойств таблицы

Допустим, нужно восстановить свойства таблицы после удаления х.

• в случае линейного и ему подобных методов все элементы, имеющие тот же хеш, что и х и идущие после х (идем с шагом **q** и берем все найденные элементы), сдвигаются на **q** позиций назад

# **Удаление**: Восстановление свойств таблицы

Допустим, нужно восстановить свойства таблицы после удаления **x**.

- в случае линейного и ему подобных методов **все элементы**, имеющие тот же хеш, что и **x** и идущие после **x** (идем с шагом **q** и берем все найденные элементы), сдвигаются на **q** позиций назад
- в случае двойного хеширования восстановление свойств таблицы достигается только полным перехешированием всех оставшихся элементов

## **Удаление**: Восстановление свойств таблицы

Допустим, нужно восстановить свойства таблицы после удаления **x**.

- в случае линейного и ему подобных методов **все элементы**, имеющие тот же хеш, что и **x** и идущие после **x** (идем с шагом **q** и берем все найденные элементы), сдвигаются на **q** позиций назад
- в случае двойного хеширования восстановление свойств таблицы достигается только полным перехешированием всех оставшихся элементов

**Вывод:** восстановление свойств таблицы в любом случае очень дорогостоящая операция

### **Метод цепочек:**

**Условие:** когда в хештаблицу добавлено **4m / 3** элементов, где **m** - размер таблицы

### **Открытая адресация:**

**Условие:** когда хеш-таблица заполнена на **m / 2**, где **m**  размер таблицы

### **Метод цепочек:**

**Условие:** когда в хештаблицу добавлено **4m / 3** элементов, где **m** - размер таблицы

### **Открытая адресация:**

**Условие:** когда хеш-таблица заполнена на **m / 2**, где **m**  размер таблицы

- создать новую хеш-таблицу размера **2m**
- сменить хеш-функцию так, чтобы она выдавала значения **0…2m - 1**
- последовательно переместить в новую таблицу по новой хеш-функции все элементы из старой таблицы

**Почему вообще нужно делать перехеширование?**

### **Почему вообще нужно делать перехеширование?**

Вспомним ситуацию, когда нам нужно было вставить 45, а мы не могли этого сделать

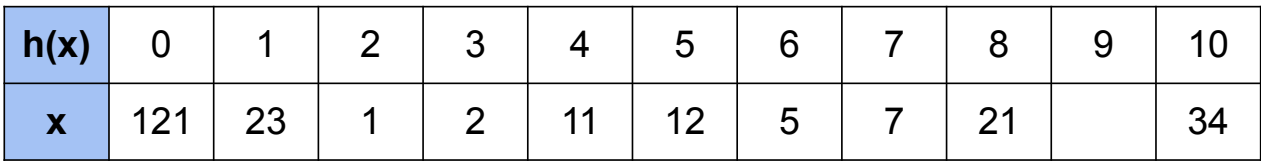

Перехеширование решает эту проблему

**Почему ВЫГОДНО делать перехеширование?**

# Метод КУКУШКИ

### **Две вариации:**

- Две независимые хеш функции
- Две таблицы для двух хеш функций

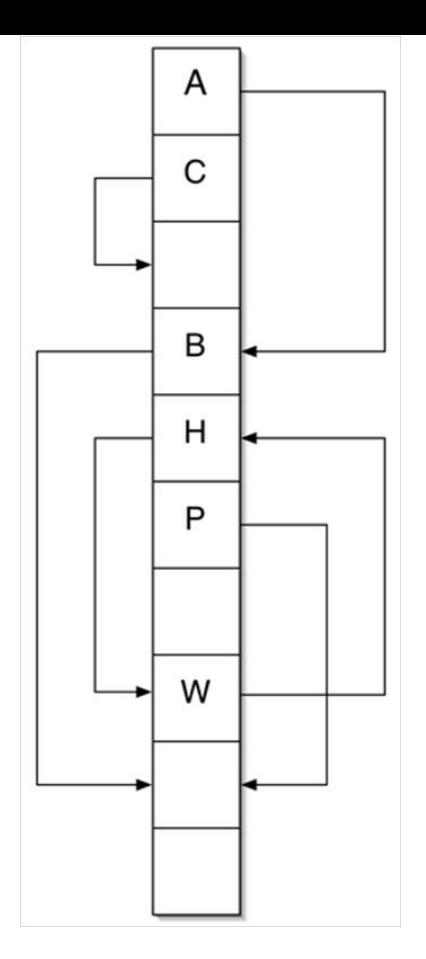

Две вариации:

- Две независимые хеш функции
- Две таблицы для двух хеш функций

Алгоритм **insert**:

- Если одна из ячеек с индексами **h1(x)** или **h2(x)** свободна, кладем в нее
- Иначе запоминаем элемент из занятой ячейки и помещаем туда новый
- Проверяем от сохраненного элемента вторую хеш – функцию
- Если занято, то сохраняем элемент, записываем ранее сохраненный и продолжаем дальше поиск

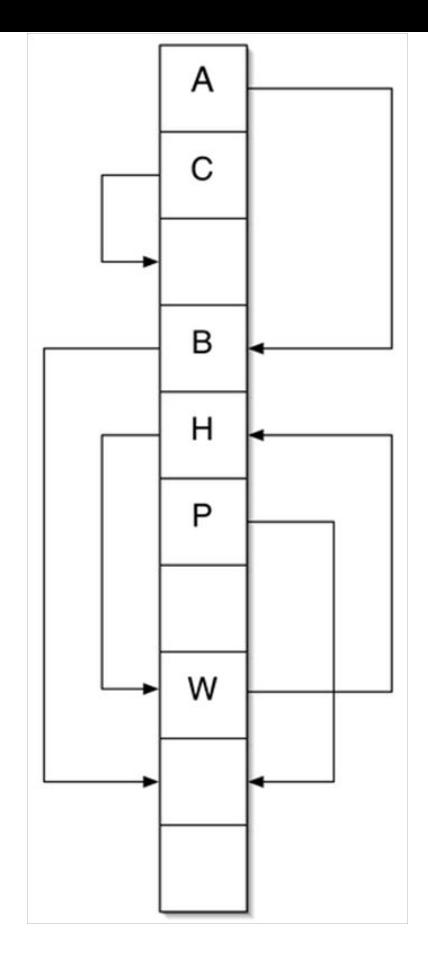

### **Пример хеширования кукушки:**

- Стрелки показывают второе возможное место элементов.
- Если нам надо будет вставить новый элемент на место **А**, то мы поместим **А** в его вторую ячейку, занятую **В**, а **В** переместим в его вторую ячейку, которая сейчас свободна.
- А вот помещение нового элемента на место **Н** не получится: так как **Н** — часть цикла, добавленный элемент будет вытеснен после прохода по циклу.

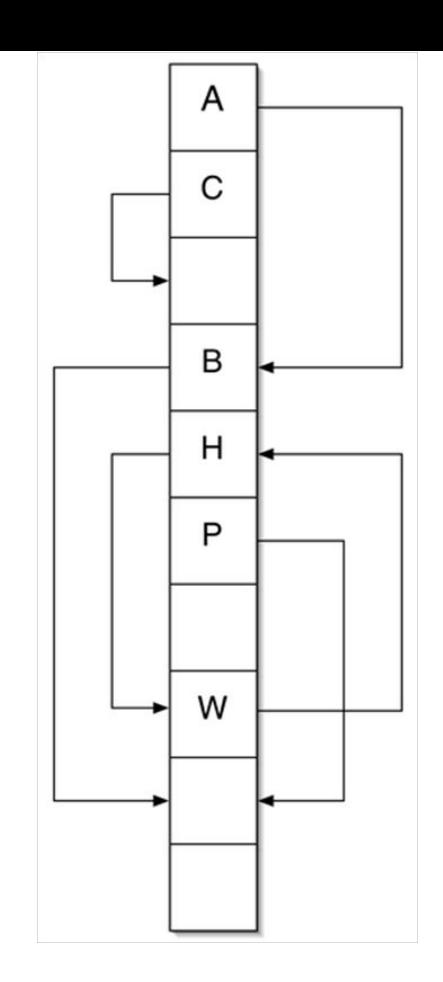

Алгоритм **remove:**

- Смотрим на ячейку с индексами **h1(x)** и **h2(x)**
- Если в одной из них есть нужный элемент, помечаем как свободную

Алгоритм **contains:**

- Смотрим на ячейку с индексами **h1(x)** и **h2(x)**
- Если в одной из них есть нужный элемент, возвращаем **true**
- Иначе возвращаем **false**

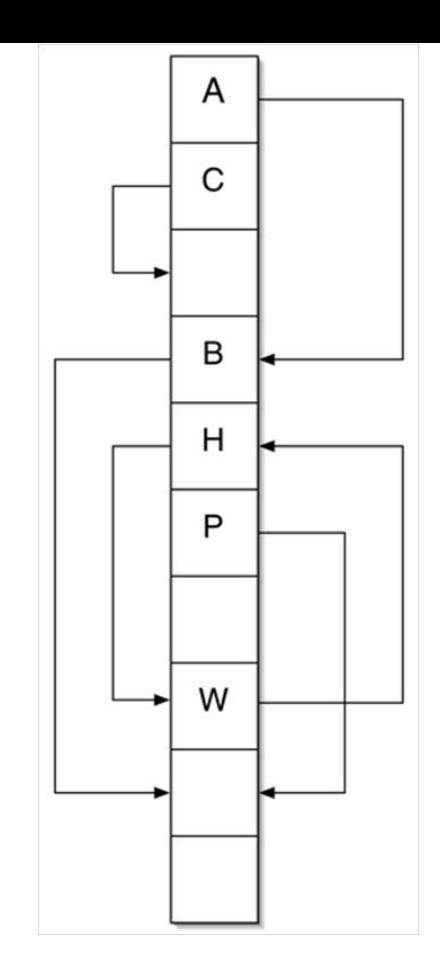

При добавлении элемента может возникнуть зацикливание.

Например, оно возникнет, если добавить в таблицу 3 элемента **x, y, z** такие, что

- $h1(x) = h1(y) = h1(z)$
- $h2(x) = h2(y) = h2(z)$

Одним из способов решения проблемы зацикливания является смена хэш-функции

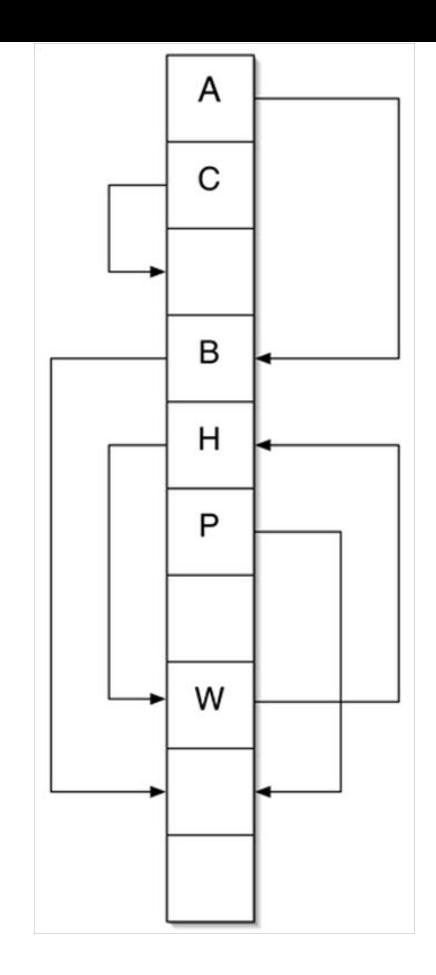